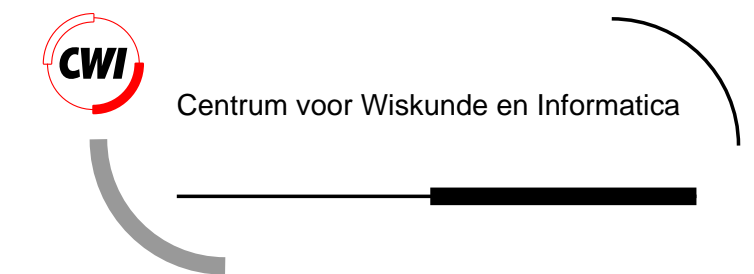

Alma-0: An imperative language that supports declarative programming

R. Apt, J. Brunekreef, V. Partington and A. Schaerf

Probability, Networks and Algorithms (PNA)

**PNA-R9713 September 30, 1997**

Report PNA-R9713 ISSN 1386-3711

CWI P.O. Box 94079 1090 GB Amsterdam The Netherlands

CWI is the National Research Institute for Mathematics and Computer Science. CWI is part of the Stichting Mathematisch Centrum (SMC), the Dutch foundation for promotion of mathematics and computer science and their applications.

SMC is sponsored by the Netherlands Organization for Scientific Research (NWO). CWI is a member of ERCIM, the European Research Consortium for Informatics and Mathematics.

Copyright © Stichting Mathematisch Centrum P.O. Box 94079, 1090 GB Amsterdam (NL) Kruislaan 413, 1098 SJ Amsterdam (NL) Telephone +31 20 592 9333 Telefax +31 20 592 4199

# Alma-0: An Imperative Language that Supports Declarative Programming

Krzysztof R. Apt  $CMI$ 

P.O. Box 94079, 1090 GB, The Netherlands

and

Dept. of Mathematics, Computer Science, Physics & Astronomy University of Amsterdam, The Netherlands

Jacob Brunekreef, Vincent Partington Dept. of Mathematics, Computer Science, Physics & Astronomy University of Amsterdam, The Netherlands

## Andrea Schaerf

Università di Roma "La Sapienza" Universita di Roma di Roma di Roma di Roma di Roma di Roma di Roma di Roma di Roma di Roma di Roma di Roma di Dipartimento di Informatica e Sistemistica via Salaria 113, 00198 Roma, Italy

## ABSTRACT

We describe here an implemented small programming language, called Alma-0, that augments the expressive power of imperative programming by a limited number of features inspired by the logic programming paradigm. These additions encourage declarative programming and make it a more attractive vehicle for problems that involve search. We illustrate the use of Alma-0 by presenting solutions to a number of classical problems, including  $\alpha$ - $\beta$  search, STRIPS planning, knapsack, and 8 queens. These solutions are substantially simpler than their counterparts written in the imperative or in the logic programming style and can be used for different purposes without any modication.

We also discuss here the implementation of Alma-0 and an operational, executable, semantics of a large subset of the language.

1991 Mathematics Subject Classication: 68N05, 68N15 1991 Computing Reviews Classication System: D.3.2,F.3.3, I.2.8 Keywords and Phrases: imperative programming, declarative programming, search. Note: Work carried out under project PNA1.2, CIP.

# 1. Introduction

In this paper we describe a programming language, Alma-0, that combines advantages of logic and imperative programming in order to deal in a natural way with algorithmic problems that involve search. Alma-0 extends imperative programming with some features that are inspired by the logic programming paradigm. In our design we were guided by the following four principles:

- The proposed extension should be downward compatible with the underlying imperative programming language.
- This extension should be upward compatible with a future extension that will support constraint programming.
- The proposed constructs should support declarative programming.
- This extension should be small. (In fact, we propose nine new features.)

We believe that these postulates make our proposal distinct and substantially simpler from previous proposals that dealt with integration of constructs inspired by declarative programming languages (for example automatic backtracking) into imperative programming.

In fact, Alma-0 should not be viewed only as a specic programming language proposal but rather as an instance of a generic method for extending (essentially) any imperative programming language with facilities that encourage declarative programming.

To demonstrate the feasibility of our approach we went through the full process of the implementation of the language and the description of its semantics for a specic base imperative language, namely a subset of Modula-2.

The proposed features include:

- use of boolean expressions as statements and vice versa,
- $\bullet$  a statement dual to the FOR statement that introduces ("don't know") nondeterminism in the form of choice points and backtracking,
- a FORALL statement that introduces a controlled form of iteration over the backtracking,
- $\bullet$  unification here limited to a use of equality as assignment; this yields a new parameter-passing mechanism.

In such an amalgamated language we can freely prot from the advantages of both programming styles.

The assignment, shunned in declarative programming and, a fortiori, in logic programming, is in our opinion needed in a number of natural situations, which we illustrate by means of several examples. In general, assignment seems to be needed for counting or for recording purposes and means of expression of such uses offered within the logic programming paradigm are unnatural. In particular, in Prolog, assignment is either used in a space inefficient and limited form, like in  $X1$  is  $X+1$ , or is simulated using assert and retract. In our view the direct use of assignment, as in imperative programming, is in such cases simpler and more efficient. Further, we can use a rich variety of data types, including arrays and records, in presence of strong type checking and several traditional control structures that support structured programming.

In turn, the logic programming paradigm provides a number of useful features. The built-in backtracking mechanism supports nondeterministic programming in a simple way. The use of unification to assign values allows us to use the same program for testing, computing one, some or all solutions, or for completing a partial solution. This versatile use of programs is also available in Alma-0. It should be pointed out, however, that our use of unification is extremely restricted and consequently another important aspect of logic programming  $-$  symbolic programming  $-$  is not realized in Alma-0.

Combining two programming styles is always a debatable endeavour and it is important to reflect what, if any, are the advantages of such an amalgamation. We try to answer this question by presenting solutions to several classical problems. We consider these programs superior to their counterparts written as imperative programs or as programs in the logic programming style for the following

- In each case the programs are closer to the specifications than the alternative solutions. This suggests that the proposed additions make the programming task simpler and improve readability.
- The presented programs, or program fragments, that do not use assignment, can be viewed as declarative in the sense that they admit an alternative reading as logic formulae. Development

and verification of such programs is considerably simplified due to their logical meaning. In some cases programs are equal to their specifications  $\sim$  see e.g., our solutions to Problems 3 (Straight String Search), 7 (Remarkable Sequence Revisited), and 9 (Linear Search) — and are therefore obviously correct.

- All the programming constructs introduced in Alma-0 are guaranteed to terminate. As a result we can now write programs, like the solutions to the just mentioned problems or solutions to Problems 6 (Knapsack) and 10 (Squares in the rectangle), termination of which is guaranteed by their syntactic form.
- When passing from specications to a solution the introduction of additional variables should be viewed as a drawback, because their relation to the variables present in the specifications has to be properly explained. From this viewpoint constructs or solutions (of the same complexity) that do not call for the use of additional variables should be considered as superior. Now, the proposed solutions do introduce less variables than the traditional ones.

In our opinion, the proposed additions blend well with the conventional way we look at imperative programs.

As the underlying language for Alma-0 we use Modula-2 of Wirth (1985). More precisely, Alma-0 is an extension of a subset of Modula-2. The features of Modula-2 which are at this stage not implemented in Alma-0 are discussed in Section 6.

An alternative choice, C, in contrast to Modula-2, would have required a change of the semantics of the base language. Indeed, in C boolean expressions followed by " $:$ " are already legal statements, the presence of which has no effect on the flow of computation.

It should be stressed, however, that the base language is completely inessential in our investigations. The presented programs in Alma-0 should be understandable by anybody familiar with the basics of an imperative language. Moreover, the proposed additions can be naturally incorporated into most of the programming languages supporting the imperative programming paradigm.

The paper is organized as follows. In Sections 2, 3, 4, and 5, we introduce in stages the extensions of the language, and summarize them in Section 6. In Sections 7 and 8 we describe two semantics of Alma-0  $-$  a declarative one and an operational one, and in Section 9 we explain its implementation. Finally, related and future work is discussed in Section 10.

The implementation of Alma-0 is available via the Web at http://www.cwi.nl/alma/.

# 2. Boolean Expressions and Statements

We begin by identifying boolean expressions and statements.

#### 2.1 Boolean Expressions as Statements

First, we allow boolean expressions to be used as statements. We denote this extension by BES. In what follows we refer to boolean expressions used as statements as *tests*.

An evaluation of a test can yield TRUE, FALSE or can cause a run-time error if an uninitialized variable is encountered. The notion of an uninitialized variable is further elaborated in Subsection 5.1 where we shall also relax the last possibility for tests of the form  $s = t$ .

A specic interpretation of tests during a computation is crucial for our purposes. We stipulate the following.

# Definition 1

(i) If a test evaluates to TRUE, the computation upon reaching the test continues.

- (ii) If a test evaluates to FALSE, the computation upon reaching the test fails.
- (iii) If the subcomputation of a procedure (resp. function) call fails, then the computation upon reaching this procedure (resp. function) call fails.

 $(iv)$  A finite, error-free computation succeeds if it does not fail.

Clause (iii) explains how the failure propagates due to the use of functions and procedures. In particular, when the computation reaches a test like  $f(1) = 0$  and the call  $f(1)$  of the function f fails, the test fails, as well. We stress the fact that failure differs from a run-time error.

As a first example of the use of this extension consider the problem of checking whether a sequence represented by an array a: ARRAY[1..M] OF INTEGER, where  $M \geq 2$ , is ordered. The solution is  $immediate - it suffices to use the following statement:\n\n $\begin{bmatrix}\n a & b \\
 c & d\n \end{bmatrix}$$ 

FOR i := 1 TO M-1 DO a[i]  $\le$  a[i+1] END

When the array is not ordered, the above statement fails and the loop is exited as soon as the least value of i is encountered for which the test  $a[i]$   $\le a[i+1]$  fails.

#### 2.2 Statements as Boolean Expressions

In the above definition we postulated that finite, error-free computations either succeed or fail. So it is natural to introduce the following definition.

#### Definition 2

- If a computation of a sequence of statements succeeds, then we say that this statement sequence evaluates to TRUE.
- If a computation of a sequence of statements fails, then we say that this statement sequence evaluates to FALSE. Г

This definition allows us to use statement sequences as boolean expressions. We call this extension by SBE.

We postulate that the control variable of a FOR statement retains its value once the FOR statement is exited, be it due to a failure or due to a successful termination. This facility is used in the following program fragment that checks whether for two arrays a and b of type ARRAY[1..N] OF INTEGER, where  $N \geq 1$ , a precedes b in the lexicographic ordering:

```
NOT FOR i:= 1 TO N DO a[i] = b[i] END;
a[i] < b[i]
```
Operationally, this program fragment searches for the least i in the range [1..M] such that a[i] differs from  $b[i]$  (and fails if no such i exists) and then succeeds iff for this i the test  $a[i] < b[i]$ succeeds.

As another example of the use of BES and SBE consider the problem of counting the number of different elements in an array  $x: ARRAY[1..M]$  OF CHAR. A natural solution (although not the most efficient one) uses a statement as a boolean expression:

```
count := 0;FOR i := 1 TO M DO
  IF FOR j := 1 TO i-1 DO x[i] \Leftrightarrow x[j] END
  THEN count := count+1
  END
END
```
The identification of boolean expressions and statements allows us to apply negation to a statement. This, in combination with the provision for failures, allows us to realize within Alma-0 the powerful "negation as failure" mechanism of logic programming and Prolog. To illustrate its use consider the following problem.

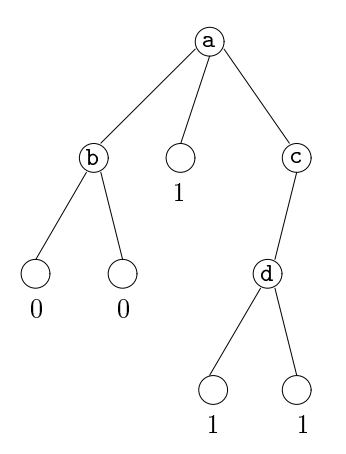

Figure 1: A 0-1 game tree

**Problem 1** Minimax  $0-1$  Search. Compute the value of the root of a 0-1 game tree using the minimax search (see e.g., Barr, Feigenbaum & Cohen (1981)).

By a *game tree* we mean a finite tree such that each leaf of it has an integer value. In turn, by a  $0-1$  game tree we mean here a game tree such that each leaf of it at an even level has the value 1 (winning position) and at an odd level has the value 0 (losing position). We assume here that the root is at level 1 and that the levels are counted from the root downwards. As an example see the tree in Figure 1.

Recall that the idea of the minimax search is as follows. Given a game tree, the values are assigned in a depth-first search manner to each node of the tree in such a way that the value of each non-leaf node a equals

- the minimum of the values of its children if a is at an even level,
- the maximum of the values of its children if a is at an odd level.

In what follows we call an internal node of a 0-1 tree game a *winning position* if by means of the

- $\bullet$  the value 0 is assigned to it when it lies at an even level,
- the value 1 is assigned to it when it lies at an odd level.

As an example consider the 0-1 game tree of Figure 1. In this tree the internal nodes a, b, and d are the winning positions.

We represent a 0-1 game tree by assuming that all its nodes are elements of some further unspecified type T and by using some further undetermined procedure Move(x:T; VAR y:T) the successive calls of which for a given node x generate in y upon backtracking all its direct descendants. (The programming constructs that support backtracking are introduced in the next section.) The values 0 and 1 associated with the leaves of the tree are absent in this representation but they can be easily recovered by computing the level of each leaf.

The procedure to solve the above problem is remarkably concise: It simply defines when a position is a winning one, namely when a move exists which leads to a losing, that is non-winning, position:

PROCEDURE Win(x: T); VAR y: T;

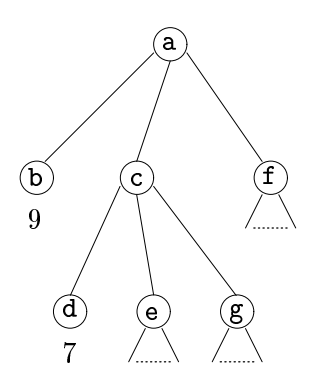

Figure 2: A search tree for the  $\alpha-\beta$  algorithm

**BEGIN**  $Move(x, y);$ NOT Win(y) FND Win: END Win;

Now a node a is the winning position iff the call  $\text{Win}(a)$  succeeds. In this recursive procedure the base case appears when the internal call to the Move fails — then the corresponding call of Win also fails. It is useful to note that in this way we obtained a replica of the corresponding solution in Prolog (see e.g., Apt (1997)[page 302]).

We conclude this section by a more substantial example of the use of **BES** and **SBE**. We consider now arbitrary game trees.

**Problem 2**  $\alpha$ - $\beta$  Search. Compute the value of the root of a game tree using the  $\alpha$ - $\beta$  search (see e.g., Barr et al. (1981)).

Recall that the idea of the  $\alpha$ - $\beta$  search is that, in order to compute the value of a node, it is possible in some cases to identify nodes that cannot contribute to the solution, as a result of which some subtrees do not have to be explored.

Below we call a node a max-node (resp. min-node) if it is at an odd (resp. even) level. As our solution at one point conceptually differs from the customary one, we explain the  $\alpha-\beta$  search in more detail by means of the example in Figure 2, where the root a is a max-node (and consequently b, c and f are min-nodes, and d, e, and g are max-nodes).

In order to compute the value for the root a, the  $\alpha$ - $\beta$  search recursively computes the values for all its children starting from the left. The values of  $\alpha$  and  $\beta$  initially equal to  $-\infty$  and  $\infty$  and are dynamically adjusted during the search. In particular, during the computation of the value of the min-node c, when the value 7 is found at node d, there is no more reason to compute the values of nodes e and g. Indeed, the value returned by node c cannot be bigger than 7 which is less than 9 already found at node b.

In our solution we exploit the use of failure to implement the procedure in a different (and simpler) way than the customary imperative solution.

In what follows (as is usually done) we dispense with the distinction between max-nodes and minnodes by alternating the sign and position of  $\alpha$  and  $\beta$  while switching levels. Now, during the computation of the value of node c, the value val returned by each of its children is tested against the current value of beta. When the test val  $\prec$  beta fails, the procedure call fails and no value is returned. In our example, the opposite (-9) of the value found at node b is passed as argument beta to the invocation of the procedure search at node c. Therefore no value is returned by node c, because a failure occurs when the value -7 returned by node d fails the test val < beta for beta equal to -9.

Notice that in the program below the computation of the value of each child is inside an IF statement, so after the failure at node c, the computation for node a continues with node f without getting any value from c

Differently from the preceding Win procedure, we assume here to have at our disposal an explicit representation of the tree, together with the customary functions that allow us to traverse the given game tree, the meaning of which should be obvious.

```
PROCEDURE AlphaBeta(node: TreeNode; alpha, beta: INTEGER; VAR val: INTEGER);
 VAR child: TreeNode;
BEGIN
  IF IsLeaf(node)
 THEN val := Value(node)
 ELSE
    child := FirstChild(node);
   WHILE child <> EmptyNode DO
      IF AlphaBeta(child,-beta,-alpha,val)
      THEN val < beta; alpha := Max(alpha,val)
     END;
      child := NextChild(node,child)
   END:END;
   val := alpha
  FND
END AlphaBeta;
```
The difference with respect to the customary imperative solution is in the way the information that the value for node c does not have to be computed is carried. In the customary solution (see e.g., Barr et al. (1981)), when the search is interrupted, value 7 is assigned to node c, which is somewhat misleading because the actual value of c has not been computed and can differ from 7.

In contrast, in our solution the search procedure for c automatically ends in a failure, which supplies the information that node c fails to contribute to the computation of the value of node a. In the initial call to AlphaBeta the value of beta must be assigned to a value, say Maxint, higher than all the values appearing in the leaves of the tree. Analogously, the value of alpha must be assigned to -Maxint. These settings ensure that no pruning (i.e., failure) takes place before the first value for val is computed, and therefore the initial call always succeeds and yields the desired value in the last actual parameter.

#### 3. Nondeterministic Statements

Failures on their own can be used only as a means of evaluating a sequence of statements to FALSE in the SBE extension. In some situations it is useful to employ failures also to generate successive candidates that satisfy some conditions. To this end we need some language constructs that introduce choice points and backtracking into the computational process.

We begin by introducing an **ORELSE** statement with the following syntax:

```
EITHER <statement-sequence>
ORELSE <statement-sequence>
...
ORELSE <statement-sequence>
END
```
We denote this extension by ORELSE and we refer to the parts of the ORELSE statement as branches. The computational interpretation is as follows.

**Definition 3** The computation of an ORELSE statement starts by proceeding through the first branch. If the computation eventually fails, possibly beyond the end of the ORELSE statement, backtracking takes place and the computation resumes with the next branch in the state in which the previous branch was entered. If the last branch fails the ORELSE statement fails. <sup>2</sup>  $\Box$ 

Thus the ORELSE statement introduces choice points to which the computation can return. As an example consider the program fragment

EITHER  $x := x - 2*a; x > 0$ ORELSE  $x > a$ ;  $y := x$ END

If the initial value of x is larger than  $2*a$ , the computation passes through the first branch and succeeds. In turn, if the initial value of x is between a and  $2*a$  the computation passes through the first branch and fails upon encounter of the test  $x > 0$ . Then backtracking takes place, the initial value of x is restored and the computation passes through the second branch and eventually succeeds, assigning the initial value of  $x$  to  $y$ . Finally, if the initial value of  $x$  is less than  $a$ , both branches fail and no value is assigned to y.

Consider now another example, where we assume that initially the value of x equals a positive number a:

```
EITHER y := xORELSE x > 0; y := -xEND;
x := x + b;y < 0
```
Here the computation that passes through the first branch eventually fails upon encounter of the test y < 0 and backtracking takes place. The second branch of the ORELSE statement is then entered with the initial value of x restored and eventually the whole computation succeeds, with x equal to a+b and y equal to -a.

Note that in the second example the failure occurs outside the scope of the ORELSE statement; that is, the backtracking takes place here after the control has left the ORELSE statement. The example shows that upon backtracking the assignments outside the scope of the ORELSE statement are also "undone".

This interpretation of the meaning of the ORELSE statement allows the user to write programs in which the creation of choice points and the testing of the selections made by them are done in separate parts of the program. Consider the following typical structure:

Generate(x); Test(x)

in which the first procedure generates successive values for  $x$  by the introduction of choice points, and the second one tests these values. The correct functioning of this program is achieved only if the choice points remain active after the execution of the procedure Generate<sup>1</sup>.

# 3.2 SOME Statement

One of the limitations of the **ORELSE** statement is that it generates a number of choice points fixed in advance. In some situations, for example when processing an array, it is useful to generate choice points the number of which depends parametrically on some constants or is determined only at run-time.

This facility is realized by the **SOME** extension that provides the **SOME** statement with the following syntax:

<sup>&</sup>lt;sup>1</sup>This point will be further illustrated in Section 4.

SOME <ident> := <expression> TO <expression> DO <statement-sequence> END

The intention is that the SOME statement is a "dual" of the FOR statement. In particular, given an integer variable i we wish

SOME i := 1 TO 10 DO T END

to be equivalent to

```
EITHER i := 1; TORELSE SOME i := 2 TO 10 DO T END
END
```
More precisely, we stipulate the following meaning of the SOME statement. Let S be the statement

SOME i := e1 TO e2 DO T END

where i is an integer variable and in the current state e1 evaluates to an integer  $m1$  and e2 evaluates to an integer m2. The following cases arise.

- m2 < m1. Then S is equivalent to FALSE.
- $\bullet$  m2 = m1. Then S is equivalent to i := m1; T.
- m2 > m1. Then S is equivalent to

```
EITHER i := m1ORELSE i := m1+1...
ORELSE i := m2END;
T
```
As in the case of the FOR statement we postulate that the control variable of the SOME statement retains its value once the SOME statement is exited, be it due to a success or due to a failure. Also, we assume for simplicity that the variable i is not modified in  $T<sup>2</sup>$ 

The next problem illustrates the use of a SOME-FOR combination.

Problem 3 Straight String Search. Consider two arrays of characters, p (the pattern) and s (the string), declared respectively as variables of the following two types:

Pattern = ARRAY [0..M-1] OF CHAR; String = ARRAY [0..N-1] OF CHAR;

with  $M \leq N$ . Find the first occurrence of p in s.

The following procedure is a naive solution to this problem. It is much more straightforward than its imperative counterpart given in Wirth (1986, page 60).

 $^2$ This is not required but, like in the case of the FOR statement, is a common-sense restriction. In fact, a variable processed automatically should not be modied explicitly by the programmer.

```
PROCEDURE StringMatch(p: Pattern; s: String): INTEGER;
VAR j,i: INTEGER;
REGIN
  SOME i := 0 TO N-M DO
    FOR j := 0 TO M-1 DO
      s[i+j] = p[j]END
  END;
  RETURN i
END StringMatch;
```
In turn, the following problem illustrates the use of a FOR-SOME combination.

Problem 4 Remarkable Sequence. (See Coelho & Cotta (1988, page 193)) Call a sequence of 27 elements remarkable if it consists of three 1's, three 2's,  $\dots$ , three 9's arranged in such a way that for all  $i \in [1..9]$  there are exactly i numbers between successive occurrences of i. For example, the sequence

(1,9,1,2,1,8,2,4,6,2,7,9,4,5,8,6,3,4,7,5,3,9,6,8,3,5,7)

is remarkable. Write a program that tests whether an array of 27 elements is a remarkable sequence.

The desired program is almost a verbatim specification of the problem (though not the most efficient solution).

```
TYPE Sequence = ARRAY [1..27] OF INTEGER;
PROCEDURE Remarkable(VAR a: Sequence);
VAR i, j: INTEGER;
BEGIN
  FOR i := 1 TO 9 DO
    SOME j := 1 TO 25-2*i DO
      a[j] = i;
      a[i+i+1] = i;a[i+2*i+2] = iFND
  END
END Remarkable;
```
The bound 25-2\*i comes from the requirement that  $j+2*1+2 \leq 27$ . In Section 5 we shall analyze the related problem of finding remarkable sequences.

Finally, we discuss a linear planning problem, known in the Articial Intelligence literature as the propositional STRIPS problem (see Fikes & Nilsson (1971)). In propositional STRIPS, actions and goals are members of two (disjoint) alphabets of propositional letters. A STRIPS action rule is composed of an action and three sets of goals: the preconditions, the add-list, and the delete-list. A state is a set of goals. An action is applicable in a given state if all its preconditions are members of the state. The result of the application of an action in a current state is a new state where the goals in the add-list and the delete-list of the action are, respectively, added to and deleted from the current state. An action library is a set of action rules.

**Problem 5** Propositional STRIPS Planner. Given an action library, an initial state and a final state, find a sequence of actions the application of which leads from the initial state to a state that includes the final state.

The above problem is PSPACE-complete (see Bylander (1991)) and is generally solved using backtracking algorithms. In particular, the so-called STRIPS algorithm works (nondeterministically) as

10

follows: guess a goal g in the final state not already satisfied in the current state, guess an action  $a$ which has g in its add-list, and compute (recursively) the subplan  $p$  to reach the preconditions of  $a$ . The concatenation of the sequences  $p \circ \langle a \rangle$  for all g in the final state gives the complete plan.

The STRIPS algorithm involves guessing (realized by backtracking) and consequently it is natural to implement it in Prolog. Such a Prolog implementation is provided, e.g., by Shoham (1994). In this solution, due to lack of assignment in Prolog, various auxiliary variables are needed to store temporary values of goals and plans. On the other hand, implementation in traditional imperative languages is pretty cumbersome due to lack of facilities that support backtracking.

In contrast, in our language, we can use both guessing (realized by means of the ORELSE and SOME statements) and assignment; therefore we can produce a conceptually simpler and more readable solution.

We use lists of characters to represent sets of goals and actions. To deal with them, we define the type List the elements of which are characters, with various functions with their usual intuitive meaning: Member, Head, Tail, Subset, Include, Subtract, and Insert. We also assume that the calls to Head and Tail fail if the argument is the empty list.

```
TYPE
  ActionType =
    RECORD
       Name: CHAR;
       PreList: List;
       AddList: List;
       DelList: List
     FND:END;
  ActionLib = ARRAY [1..NumActions] OF ActionType;
PROCEDURE ChooseGoal(VAR goal: CHAR; goals: List; state: List);
 EITHER
   goal := Head(goals);NOT Member(goal,state)
  ORELSE ChooseGoal(goal, Tail(goals), state)
  END
END ChooseGoal;
PROCEDURE ApplyRule(action: ActionType; VAR state: List; VAR plan: List);
BEGIN
  Subtract(state, action.DelList);
  Include(state, action.AddList);
  Insert(action.Name,plan)
END ApplyRule;
PROCEDURE AchieveGoal(goal: CHAR; lib: ActionLib; VAR forbidden_actions: List;
                      VAR state: List; VAR plan: List);
VAR i: INTEGER;
BEGIN
  SOME i := 1 TO NumActions DO
   NOT Member(lib[i].Name, forbidden_actions);
    Member(goal,lib[i].AddList);
    Insert(lib[i].Name,forbidden_actions);
    Strips(state,lib[i].PreList,forbidden_actions,plan,lib);
    ApplyRule(lib[i],state,plan)
  END
END AchieveGoal;
```

```
PROCEDURE Strips(VAR state: List; goals: List; forbidden_actions: List;
                 VAR plan: List; lib: ActionLib);
VAR goal: CHAR;
BEGIN
  IF NOT Subset(goals,state)
  THEN
    ChooseGoal(goal,goals,state);
    AchieveGoal(goal,lib,forbidden_actions,state,plan);
    Strips(state,goals,forbidden_actions,plan,lib)
  END
END Strips;
```
The planner is invoked by calling the recursive procedure Strips with the initial state as the state parameter, the final state as the goals parameter, the empty list for forbidden actions and for plan, and the given action library (which is not modified) as lib.

The list of forbidden actions is augmented by the Insert procedure which is invoked within the body of the AchieveGoal procedure, to which the list is passed by variable. This way the selected action becomes forbidden for the subsequent calls of the Strips procedure, both in the body of AchieveGoal and in Strips itself.<sup>3</sup>

Notice that the guess of a goal, typically done in Prolog using the query member(Goal,Goals) with Goals instantiated and Goal a variable, is implemented here by means of the ORELSE statement combined with recursion.

Notice also that the prescribed semantics of the ORELSE statement is essential for the correct functioning of the program. Namely, the ChooseGoal procedure creates choice points to which the control returns upon a possible failure that can occur also outside the scope of the ORELSE statement, either within the AchieveGoal procedure or within the recursive invocation of the Strips procedure.

4. Backtracking and Control Flow

# 4.1 COMMIT Statement

In the previous section we have seen two constructs that allow the user to introduce choice points. In large programs it is preferable to restrict the range of action of the choice constructs to some specific parts of the program. This would allow us to dispense with keeping track of too many choice points and would prevent unexpected behaviour that could result from existence of active choice points created far back in the program.

To this aim we introduce the **COMMIT** extension which is realized by the COMMIT statement, with the following syntax:

COMMIT <statement-sequence> END

The statement COMMIT S END is executed in the same way as S, except that when the computation of S succeeds, all choice points created during the execution of S are removed. The choice points previously created are left unchanged.

For example, consider the following program fragment in which a is a positive number:

COMMIT EITHER  $x > 0$ ;  $y := x$ ORELSE  $y := a$ END; y > 0

12

<sup>3</sup>This corrects what we believe is an omission in Shoham (1994) in which the selected action is added only in the first of the two calls, thus making nontermination possible.

 $END:$ END;  $y \geq a$ ;

Its computation fails if the value of x is positive but smaller than a. Namely, when the control leaves the COMMIT statement the value of y is equal to the value of x and the choice point created by the ORELSE statement is erased. Therefore backtracking to the second branch does not takes place once the test  $y \geq a$  fails. On the other hand, if the value of x is negative, the test  $y \geq 0$  inside the COMMIT statement fails, the second choice is performed, and the whole computation succeeds with value a for y.

Considering the StringMatch procedure of the Straight String Search problem (Problem 3) we can use the COMMIT statement, so write

```
COMMIT
   i := StringMatch(p,s)
FND
```
if we wish to test only whether the pattern is present in the string, thus ignoring multiple occurrences. The COMMIT statement prevents the program from looking for different occurrences of  $p$  in  $s$  in case a later failure is detected.

As another example consider the following way of encoding the lexicographic ordering that is alternative to the one presented in Subsection 2.2:

```
COMMIT
  SOME i:= 1 TO N DO
     a[i] \Leftrightarrow b[i]FND
FND:END;
a[i] < b[i]
```
Here COMMIT is necessary and this is a rather subtle point. In fact, with the COMMIT statement this program fragment returns the value of the test  $a[i] < b[i]$  for the least i such that  $a[i] < b[i]$ , whereas without the COMMIT statement it returns TRUE iff the test  $a[i] < b[i]$  succeeds for *some* i such that  $a[i] \leftrightarrow b[i]$ .

At this point let us return to the semantics of SBE extension. By the introduction of nondeterminism a possibility now arises that choice points are created by statements used within conditions. In Alma-0 we stipulate that in such circumstances these choice points are discarded upon termination of the evaluation of the condition. In other words, there is an implicit COMMIT surrounding each such condition.

As an example, consider the following naive sorting algorithm:

```
WHILE SOME i:=1 TO M-1 DO a[i] > a[i+1] END
DO Swap(a[i], a[i+1]) END
```
The choice points created by the SOME statement are discarded here each time the first offending value of i is found.

#### 4.2 FORALL Statement

Consider again the Straight String Search problem (Problem 3), and suppose now that we want to compute not just one, but all the occurrences of a pattern in a string. In this case we should explore the whole string, and not only the part of it up to the first successful occurrence.

In order to deal with this kind of situations, we introduce a new statement, called FORALL, that allows for exploring all the choice points generated by a given sequence of statements. More specifically, we use the following syntax:

```
FORALL <statement-sequence>
DO <statement-sequence>
END
```
and denote this extension by FORALL.

The statement FORALL S DO T END is processed in the following way: S and T are executed in sequence, thereafter, if there are choice points left within S, control returns to the successive branches of these choices (as if a failure were encountered). This process continues as long as there are still choice points in S. When at a certain point S fails (even if S succeeds 0 times) and no choice points in S are left, the computation succeeds and continues in a state in which the variables modified in S are restored to their values before the FORALL statement was entered. On the other hand, if at certain point T fails, the computation of FORALL S DO T END fails.

Statements within S are undone upon backtracking, whereas those in T are not, i.e., they have a permanent effect within and after the execution of the FORALL statement. This allows us to include in T any permanent operations that should be completed upon finding each solution to S (in logic programming they are generally implemented by means of input/output operations or assert and retract).

This permanent effect of T is relative to the environment of the FORALL statement. For example, if the FORALL statement is inside a branch of an ORELSE statement, and eventually a failure takes place, the state of the variables before entering a new branch is restored, thus removing the effects of the DO part of the FORALL statement.

The choice points created during each execution of T are removed as soon as control returns to the successive choice point left within S. So, in effect, there is an implicit COMMIT statement surrounding T. To clarify these explanations consider two examples. The program fragment

```
y := 0;x : = 0;FORALL.
  x := x + a;EITHER x := x + bORELSE x := x + cORELSE x := x + dFND
D<sub>0</sub>
  WRITELN(x);
  y := y + xEND;
```
prints the values of a+b, a+c, and a+d, and assigns the value of 3\*a+b+c+d to y. The computation succeeds with x equal to 0 and leaves no choice points after its execution.

In turn, the following program fragment counts the number of occurrences of a pattern in a string:

```
count := 0;FORALL
  k := StringMatch(p,s);
D<sub>0</sub>
  count := count + 1END;
```
where the StringMatch function is defined in our solution to the *Straight String Search* problem (Problem 3).

Although we do not impose any syntactic restrictions on the form of the FORALL statement, its correct use imposes some common-sense limitations. Namely, no variable should be modied both in the body of the FORALL part and in the body of the DO part. In fact, these parts serve different

```
14
```
purposes. In particular, the assignments in the FORALL part are meant to be non-permanent, so they can be undone, while the ones in the DO part are meant to be permanent, so they should not be undone. This limitation resembles the already discussed common-sense restriction concerning the FOR and SOME statements that the loop control variable should not be modied within the loop body.

It is worth noting that the statement FORALL S DO T END is not equivalent to

```
EITHER S; T; FALSE
ORELSE TRUE
END
```
that mimics the so-called *failure-driven loop*, a standard technique in logic programming (see e.g., Sterling & Shapiro (1994)) used to deal with this kind of situations. The difference stems from the fact that in FORALL S DO T END the T statement is not undone upon backtracking. Also FORALL COMMIT S END DO T END is not equivalent to S; T as the latter statement fails if S does. Moreover, the variables modied in S are not restored to their original values.

Let us consider now a more substantial example of the use of the FORALL statement.

**Problem 6** Knapsack. Given the real-valued objects  $a_1, \ldots, a_n$  (volumes),  $b_1, \ldots, b_n$  (values), and c (capacity), find the binary-valued objects  $x_1, \ldots, x_n$  (solutions) such that  $\sum_{i=1}^n b_i x_i$  is maximized subject to the constraint  $\sum_{i=1}^{n} a_i x_i \leq c$ .

We present here a solution that encodes a depth first branch and bound algorithm. That is, the solution is constructed step by step by determining at each step i whether  $x_i$  is assigned to 1 or 0. Each partial solution is discarded if either

- 1. it violates the capacity constraint, or
- 2. it cannot be completed to a solution better than the current best one.

The branch and bound algorithm is implemented by means of a FORALL statement over a FOR loop with an ORELSE statement inside.

Calling volume the total volume of the objects for which we have set  $x_i$  to 1, condition 1 can be tested by checking if volume in the given partial solution is smaller or equal than the capacity. Calling waste the total value of the objects for which we have set  $x_i$  to 0, condition 2 can be tested by checking if waste in the given partial solution is larger than the waste in the current (complete) best solution. Therefore, conditions 1 and 2 are enforced in a very simple way by means of the tests volume  $\leq$ capacity and waste  $\le$  total\_value - current\_best.

Notice that condition 1 should be tested only when an object is chosen (solution[i] := 1), whereas condition 2 should be tested only when an object is not chosen (solution[i] := 0). These considerations bring us to the following program.

```
TYPE RealVector = ARRAY [1..N] OF REAL;
    BinaryVector = ARRAY [1..N] OF [0..1];
PROCEDURE knapsack(volume, value: RealVector; capacity: REAL; VAR solution: BinaryVector);
VAR i: INTEGER;
  current_best, total_value, current_volume, waste: REAL;
  current_solution: BinaryVector;
  current best := 0.0;
  total_value := 0.0;
  FOR i := 1 TO N DO
   total value := total value + value [i];
  END:
  END;
  current_volume := 0.0;
```
16

```
waste := 0.0;
 FORALL
   FOR i := 1 TO N DO
      FITHER
        current solution [i] := 1;
        current_volume := current_volume + volume[i];
        current_volume <= capacity;
      ORELSE
        current_solution[i] := 0;
        waste := waste + value[i];
        waste < total_value - current_best;
      END
    END
  D<sub>0</sub>
    current_best := total_value - waste;
    solution := current solution;
  FND:END;
END knapsack;
```
The assignment to the variable current best is within the DO part of the FORALL statement, and therefore it is not undone upon backtracking. This is crucial for maintaining the current best solution while exploring different branches.

# 5. Multiple Uses of a Program

In logic programming it is sometimes possible to use the same procedure for a number of different purposes. For example, the same program can be used both for testing a solution and for computing one. This multiple use of a single program is absent in the imperative programming paradigm. In this section we explain how this facility can be realized within our framework.

#### 5.1 Generalization of Equality

By way of example reconsider the Remarkable Sequence problem (Problem 4) and suppose we wish to solve a more general problem.

Problem 7 Remarkable Sequence Revisited. Find an array of 27 elements that forms a remarkable sequence in the sense of Problem 4.

To obtain a single solution to both problems we generalize the use of equality. In imperative programming languages a variable upon its declaration is usually either initialized to a default value or to some "garbage" value  $-$  an arbitrary value that happens to be present in the storage area allocated to the variable.

For our purposes it is important to be more precise. In what follows, we assume that a variable upon its declaration is uninitialized and remains so until a value of an expression is assigned to it. If this expression uses an uninitialized variable or this value lies outside the domain of the variable, then we postulate that a run-time error arises. Otherwise, from that moment on the variable is initialized. So in our approach an uninitialized variable has no value associated with it. This viewpoint is usually not adopted in imperative programming languages.

Further, we stipulate that if all the variables in an expression are initialized, then the expression has a known value and otherwise it has an unknown value. Now we introduce the following crucial definition.

# **Definition 4** Consider a test  $s = t$ .

- Suppose both sides are expressions with known values. Then we treat it as in Definition 1.
- Suppose that
- $\sim$  one side, say s, is an uninitialized variable of a simple type
- $-$  the other side,  $t$ , is an expression with known value,
- $-$  their types are compatible.

Then we treat it as an *assignment*, which means that the value of t is assigned to s.

• The remaining cases yield a run-time error.

In particular, if both sides are expressions with unknown values (for example uninitialized variables), a run-time error arises. Note that  $-$  conforming to the logical interpretation  $-$  we treat here both sides of equality in a symmetric way.

We denote this extension by **EQ**. As we already mentioned in Section 1, **EQ** resembles a limited form of unification. The differences stem from the fact that in our case unification is allowed only for variables (of simple type) and it is not extended to compound terms. In addition, our equality operator includes arithmethic evaluation of the known side of the operator, which is not done while unifying terms in logic programming languages. This suggests that EQ actually mimics the is statement of Prolog. The difference is that is is not symmetric.

Before we proceed, we need to clarify a number of points. First, let us take a closer look at the interplay between the generalized use of equality and the call by variable (i.e., by reference) parameter mechanism. When a parameter of (for simplicity) a simple type is declared as a call by variable parameter and its value is computed by means of generalized equality, this equality can be used in two ways. If the actual parameter is an uninitialized variable, then it acts as an assignment and if the actual parameter is an initialized variable, then it acts as a test. As we shall see in the examples below, it is exactly this double use of equality makes that it possible to use the same procedure for a number of purposes.

Next, generalized equality introduces a possibility of creating side effects during evaluation of tests and conditions. This leads to certain complications in case of some ill-designed programs. For example, logically NOT ( $x = s$ ) is equivalent to  $x \neq s$ , but this equivalence does not carry through to Alma-0. Indeed, if x is uninitialized and the value of  $s$  is known, the first statement assigns to x the value of s and fails, while the latter one yields a run-time error.

Finally, this generalized use of equality can in principle conflict with the prescribed meaning of it within Modula-2. But this could only happen if the original Modula-2 program used equality  $x =$  $t$  (or  $t = x$ ) within a condition with x uninitialized. So such a program would be certainly not a meaningful one.

An alternative, which at this stage we did not pursue, was to introduce another symbol, say :=:, for such a use of equality. Our generalized use of equality in a very limited way treats equalities as constraints. We shall return to this point in Subsection 10.2.

We can now return to the *Remarkable Sequence Revisited* problem (Problem 7). Thanks to the generalized use of equality the original program is now a solution to both problems, 4 and 7!

In this program the double role of equality as test and as assignment is now intertwined in a complex way. From the computational point of view the equalities in the Remarkable procedure serve now both to assign a value to an (uninitialized) subscripted variable and to test a value of an (initialized) subscripted variable. The assignments to the subscripted variables  $a[i]$ ,  $a[i+i+1]$  and  $a[i+2+i+2]$ that are generated by the equalities can be retracted at any later stage, if for some future value of i the tests  $a[j] = i$ ,  $a[j+i+1] = i$ ,  $a[j+2+i+2] = i$  fail for all values of j in  $[1..25-2+i]$ .

Note that the use of equality instead of assignment is crucial here. In the two most extreme cases, if the actual array parameter is completely uninitialized, the equalities are used both as assignments and tests, and if the actual array parameter is completely initialized, these equalities are used only as tests. An alternative program that uses only assignment and normal equality is more elaborate.

As another example consider the following simple solution to the eight queens problem.

**Problem 8** Eight Queens. Place 8 queens on the chess board so that they do not attack each other.

The solution given below simply states that each queen should be placed in a legal field that does not come under attack by the already placed queens.

```
CONST N = 8;
TYPE board = ARRAY[1..N] OF [1..N];
PROCEDURE Queens(VAR x: board);
  VAR i,column,row: [1..N];
REGIN
  FOR column := 1 TO N DO
    SOME row := 1 TO N DO
      FOR i := 1 TO column-1 DO
        x[i] <> row;
        x[i] <> row+column-i;
        x[i] <> row+i-column
      FND:END;
      x[column] = row
    END
  END
END Queens;
```
In this solution the array x is declared as a VAR parameter and the assignments to its elements take place by means of equalities. As a result, as already mentioned above, this procedure can be used in a number of different ways, other than just finding a solution.

First, it can also be used to test whether an array a is a solution. Indeed, if the actual array a is initialized before the call Queens(a), then all the equalities  $x$ [column] = row become interpreted as tests.<sup>4</sup>

Second, this procedure can also be used to look for a *specific* solution. For example, to find a solution a to the eight queens problem such that  $a[1] = 4$  it suffices to write

 $a[1] = 4;$ Queens(a)

and to find a solution a such that  $a[1] > 4$  it suffices to write

```
Queens(a);
a[1] > 4
```
etc. Finally, to count the number of solutions such that  $a[1] > 4$  we can write

```
i := 0:
FORALL
  Queens(a);
  a[1] > 4DO i := i+1
END
```
So the procedure Queens can be used to compute, to test, to search for a specific solution, and to count the number of all solutions (that satisfy some property). In all these cases the text of the original procedure does not have to be changed. This is in contrast to the customary solution (see e.g., Wirth (1986, pages 153-157)) which in each case has to be modified.

18

<sup>4</sup> It is useful to point out that out of all the uses of the procedure Queens only this one requires that equality instead of assignment is used. Also, note that each variable  $x[i]$  is first used in an equality  $x[column] = row so$  no run-time error can arise here.

#### 5.2 New Parameter Mechanism

We just noticed that the procedures Remarkable and Queens could be used both for testing and for computing. To this end it was crucial that their parameter (which is of an array type) was declared as a call by variable parameter.

In the case of simple types this double use of a single procedure is possible only to a limited extent because non-variable expressions are also possible. For example, in the case of the INTEGER type, also expressions such as 7 or x + 7 can be passed as actuals. In this case only call by value is legal.

We now introduce a parameter-passing mechanism that overcomes this limitation and makes possible such a double use of procedures  $-$  for testing and for computing  $-$  also in case of simple types. We call this parameter mechanism call by mixed form, denote its use by the keyword  $MIX$ , and call this extension MIX. We stipulate the following, where we assume that the formal parameter is of simple type.

- Whenever the actual parameter is a variable, then it is passed by variable.
- Whenever the actual parameter is an expression that is not a variable, its value is computed and assigned to a new variable v (generated by the compiler): it is v that is then passed by variable. So in this case the call by mixed form boils down to call by value.

For example, if the actual parameter is an integer variable x, it is passed to the procedure by variable, and if the actual parameter is  $x + 7$ , then it is passed by value to the invoked procedure.

Additionally, for compound types we postulate that call by mixed form coincides with call by variable.

So in the call by mixed form the decision whether a specific parameter is to be passed by variable or by value is determined for each procedure (or function) call separately and thus not on the basis of the procedure declaration, as is common for other type of parameters.

To see the advantages of the call by mixed form consider the following problem.

Problem 9 Linear Search. Check if an integer e is present in an array of integers.

We write the solution as a procedure.

```
TYPE IntegerVector = ARRAY[1..N] OF INTEGER;
PROCEDURE Find(MIX e: INTEGER; a: IntegerVector);
 VAR i: INTEGER;
BEGIN
  SOME i := 1 TO N DO e = a[i] END
END Find;
```
Suppose now that x is an uninitialized integer variable and a and b are initialized arrays of integers of type IntegerVector. Then

- $\bullet$  the call Find(7,a) tests if 7 appears in a;
- the call  $Find(x,a)$  assigns upon backtracking successively all elements of a to x;
- the program fragment

 $Find(x,a);$ Find(x,b)

tests if the arrays of integers a and b have an element in common; if so it computes such an element, and otherwise it fails;

```
• the program fragment
```

```
FORALL Find(x,a)
DO Find(x,b)
FND
```
tests if all elements of a are also elements of b; if so it succeeds and otherwise it fails;

• the program fragment

```
FORALL
  Find(x,a);Find(x,b)D<sub>0</sub>WRITE(x)
END
```
prints all elements that a and b have in common.

In the last three cases, the first occurrence of  $x$  is called by variable and the second by value. So, thanks to the fact that we declared the first parameter as a MIX parameter and used equality to assign values to it, we can use the procedure Find both to check whether an element is present in a given array and to generate all the elements of an array. Combining both types of calls we can build implicit loops.

The above instances of behaviour of the Find procedure cannot be reproduced using the customary parameter mechanisms of Modula-2. Indeed, suppose that instead of the call by mixed form we would use call by value. Then if x were uninitialized, the call  $Find(x,a)$  would result in a run-time error and if x were initialized, the program fragment  $Find(x,a)$ ; Find(x,b) would rather check if x occurs both in a and in b. If we used call by variable instead, the program fragment  $Find(x,a)$ ;  $Find(x,b)$ would exhibit the same behaviour as for call by mixed form, but the call Find(7,a) would yield a compile time error.

#### 5.3 Testing the Status of a Variable

The additions discussed in the preceding two subsections relied in a crucial way on the distinction between initialized and uninitialized variables. In this subsection we go one step further and add to the language a relation that allows us to perform this test.

More specifically, we introduce a unary relation KNOWN such that for a variable  $x$  of a simple type the test KNOWN( $x$ ) succeeds iff  $x$  is initialized. If KNOWN is applied to an expression  $s$  which is not a variable of a simple type, the call yields a compile-time error. We denote this extension by KNOWN.

As an example, following Sterling & Shapiro (1994, page 176), consider the following procedure that computes the unknown element of the ternary relation underlying the addition operator:

```
PROCEDURE Plus(MIX x,y,z: INTEGER);
BEGIN
  IF.
       KNOWN(x); KNOWN(y) THEN z = x+yELSIF KNOWN(y); KNOWN(z) THEN x = z-yELSIF KNOWN(x); KNOWN(z) THEN y = z-xEND
```

```
END Plus;
```
For example, if we invoke  $plus(x,y,10)$  with x uninitialized and y with value 7, then the procedure assigns value 3 to x. Note that the use of the MIX parameter mechanism and of equality as an assignment is crucial here.

To illustrate another natural use of the KNOWN relation consider now the following variant of a problem from Colmerauer (1990).

20

**F** roblem To *Squares in the rectangle.* Cover an integer sized  $nx \times ny$  rectangle with squares  $S_1, \ldots, S_m$ of integer sizes  $s_1, \ldots, s_m$ . "Covering" means that no two squares overlap and the rectangle is completely filled in.

To solve this problem we use a backtracking algorithm that fills in all the cells of the rectangle one by one. For each cell, it checks if it is already covered by some square placed to cover a previous cell; if it is not covered, it looks for a square not already placed to be located with the top-left corner in the given cell. The algorithm backtracks when none of the available squares can cover the given cell without sticking out of the rectangle.

Backtracking is implemented by a SOME statement that checks for each square whether it can be put to cover a given cell. The solution is returned via two arrays posX and posY such that for square k (of size sizes[k]) posX[k], posY[k] are the coordinates of its top-left corner.

The two equalities  $posX[k] = i$  and  $posY[k] = j$  are used both to construct the solution and to prevent a placed square to be used again in a different place.

We use the AlreadyCovered procedure to deal with cells that are covered by squares already used to fill other cells. For checking that a cell is already covered we look  $\rightarrow$ by means of the KNOWN relation  $-$  for an "already placed" square that covers the cell. The call of AlreadyCovered is used as a test.

The variables posX and posY as VAR parameters allow us to use the program both to check a given solution or to complete a partial solution.

```
CONST NX = 33; NY = 32; (* size of the rectangle *)
    M = 9; (* number of small squares *)
TYPE SquaresVector = ARRAY [1..M] OF INTEGER;
PROCEDURE AlreadyCovered(i, j: INTEGER; sizes: SquaresVector;
            VAR posX, posY: SquaresVector);
  VAR h : INTEGER;
  BEGIN
    SOME h := 1 TO M DO
      KNOWN(posX[h]) AND KNOWN(posY[h]);
      (posX[h] \leq i) AND (i < posX[h] + sizes[h]);
      (posY[h] \leq j) AND (j \leq posY[h] + sizes[h])END
  END AlreadyCovered;
PROCEDURE Squares(sizes: SquaresVector;
       VAR posX, posY: SquaresVector);
  VAR i, j, k : INTEGER;
  BEGIN
    FOR i := 1 TO NX DO
      FOR j := 1 TO NY DO
        IF NOT AlreadyCovered(i,j,sizes,posX,posY) THEN
          SOME k := 1 TO M DO
            sizes[k] + i \leq NX + 1;sizes[k] + j \leq NY + 1;posX[k] = i;posY[k] = jEND
        FND
      END
    END
  END Squares;
```
Note that this program does not use any assignment.

6. SUMMARY OF Alma-0 FEATURES

In this paper we described Alma-0 by discussing the extensions of Modula-2 that are included in it. We successively introduced the following nine extensions:

- BES: Add boolean expressions to statements.
- **SBE**: Add statement sequences to boolean expressions.
- ORELSE: Add the ORELSE statement.
- SOME: Add the SOME statement.
- COMMIT: Add the COMMIT statement.
- FORALL: Add the FORALL statement.
- EQ: Generalize equality.
- MIX: Introduce a new parameter mechanism: call by mixed form.
- KNOWN: Introduce the KNOWN relation, to test whether a variable of simple type is initialized.

At this stage, the following features of Modula-2 have been omitted in the current implementation

- The CARDINAL type, sets, variant parts in records, open array parameters, procedure types, and pointer types.
- The CASE, WITH, LOOP, and EXIT statements.<sup>5</sup>
- Nested procedures.
- $\bullet$  Modules, and therefore the EXPORT and IMPORT declarations.

It is worth remarking that these features have been omitted only to keep the implementation simple and they will be considered for future improvements of the language. We do not expect that these features will introduce any additional problems at the implementation level.

### 7. Declarative Semantics

In what follows we introduce two semantics for two fragments of Alma-0. The one presented in this section is declarative and is applicable only to the programs built out of a limited number of constructs that do not involve assignment. In the next section we present an alternative, operational, semantics for a larger subset of Alma-0.

Alma-0 has been designed with the view of promoting declarative programming. As this term is often used to denote different things, let us clarify that in the context of this paper we consider a program declarative if its meaning can be described by means of a logical formula that can be obtained by means of a syntax directed translation. We call then this formula the declarative interpretation of the program. By assigning to this formula its semantic meaning that agrees with the operational semantics of the original program we obtain *declarative semantics* of the program under consideration.

Consider now Table 1, in which we denote by  $\mathcal{T}(S)$  the translation of the program S and where B denotes a primary boolean expression.

Several remarks are in order.

<sup>&</sup>lt;sup>5</sup>Note however, that Modula-2 statement LOOP S; IF B THEN EXIT END; T END can be be modelled in Alma-0 as WHILE S; NOT B DO T END.

| Language construct              | Logical formula                                                                               |
|---------------------------------|-----------------------------------------------------------------------------------------------|
| B                               | B                                                                                             |
| NOT $S$                         | $\neg \mathcal{T}(S)$                                                                         |
| $S_1; S_2$                      | $\mathcal{T}(S_1) \wedge \mathcal{T}(S_2)$                                                    |
| IF $T$ THEN $S$ END             | $\mathcal{T}(T) \to \mathcal{T}(S)$                                                           |
| IF T THEN $S_1$ ELSE $S_2$ END  | $(\mathcal{T}(T) \wedge \mathcal{T}(S_1)) \vee (\neg \mathcal{T}(T) \wedge \mathcal{T}(S_2))$ |
| EITHER $S_1$ ORELSE $S_2$ END   | $\mathcal{T}(S_1) \vee \mathcal{T}(S_2)$                                                      |
| FOR $i := 1$ TO n DO S END      | $\forall i \in [1 \; n] \mathcal{T}(S)$                                                       |
| SOME $i := 1$ TO $n$ DO $S$ END | $\exists i \in [1n] \mathcal{T}(S)$                                                           |
| FORALL $S$ DO $T$ END           | $\forall$ <b>x</b> ( $\mathcal{T}(S) \rightarrow \mathcal{T}(T)$ )                            |
|                                 | (where <b>x</b> is the list of all free variables of $\mathcal{T}(S)$ )                       |

Table 1: Declarative interpretation

1. The logical language should be extended to allow subscripted variables (like in Marcus (1996)) to render correctly the use of these variables. For brevity, we omit here a description of the details of this extension.

2. The semantics of formulas of this logical language has to differ from that of the customary firstorder logic. For example, due to the use of generalized equality the programs  $x = 0$ ;  $y = x$  and y  $= x; x = 0$  are not equivalent. Consequently, the conjunction  $\wedge$  is not commutative. Further, the scope of both bounded quantifiers in the formulas  $\forall i \in [1..n]$   $\mathcal{T}(S)$  and  $\exists i \in [1..n]$   $\mathcal{T}(S)$  should extend beyond  $\mathcal{T}(S)$  to render correctly the meaning of the FOR and SOME statements.

To illustrate the problem consider the task of finding the number of the first all-zero row of an  $N$  \* N matrix x of integers, if any. <sup>6</sup>

In Alma-0 it can be easily encoded as follows, where for the sake of further discussion we introduced an integer variable found and used an unspecified statement S that should deal with the case when no all-zero row exists:

EITHER SOME i:= 1 TO N DO FOR j := 1 TO N DO  $a[i,j] = 0$ **END** END; found  $=$  i OREL SE  $\mathbf{s}$ END

This program gets translated to the formula

 $((\exists i \in [1..N] \forall j \in [1..N] \, a[i,j] = 0) \land found = i)) \lor \mathcal{T}(S).$ 

With the customary interpretation of the scope of the quantifiers, the final occurrence of  $i$  is not bound, while the semantics of the SOME statement stipulates that this occurrence of  $i$  is within the scope of the  $\exists i \in [1..N]$  quantifier.

To see the arising complications assume now that in the program the variable found is initialized. Then this program checks whether whether  $a[found, j] = 0$  holds for all j in [1..N].

 $6$ This problem is taken from a contribution to ACM Forum in Communications of ACM, March 1987, p. 195-196 by F. Rubin. It generated a lot of controversy, including a response by E.W. Dijkstra in August 1987 issue, because of Rubin's claim that the most natural solution involves a GOTO statement.

Such a logic interpretation can be achieved by reconsidering the resulting formula after the translation process has been completed. At this stage the bounded quantifiers could be moved to other places within the formula (like outside of the conjunction in the above formula) to ensure the correct scope. Alternatively, a larger scope could be postulated by assuming that the bounded quantifiers bind all occurrences of the quantified variable till the end of each disjunct.

These considerations show that our future work on semantics of the introduced logical language could profit from Groenendijk  $&$  Stokhof (1991) where an alternative semantics of first-order logic is provided. In this semantics both the connectives and the quantifiers obtain a different, dynamic, interpretation that better suits their use for natural language analysis.

3. The occurrences of the SOME and FOR statements within a condition should be translated differently. Consider for example the program

```
TF
  SOME i:= 1 TO N DO
   FOR j := 1 TO N DO
      a[i,j] = 0F.ND
  END
THEN
  found = i
END
```
again with the variable found initialized. Because the choice points created by a statement used within a condition are discarded upon termination of the evaluation of the condition (see the end of Subsection 4.1), this program tests whether found is the least value i in the range [1..n] for which  $a[i, j] = 0$  holds all j in [1..N] (assuming such a value exists).

Consequently, its correct declarative interpretation is obtained by means of the formula

 $i \in \{1, \ldots, n\}$  is a subset of  $i \in \{1, \ldots, n\}$  . The output is a subset of  $i \in \{1, \ldots, n\}$  ,  $i \in \{1, \ldots, n\}$  ,  $i \in \{1, \ldots, n\}$  ,  $i \in \{1, \ldots, n\}$  ,  $i \in \{1, \ldots, n\}$  ,  $i \in \{1, \ldots, n\}$  ,  $i \in \{1, \ldots, n\}$  ,  $i \in \{1, \ldots$ 

where the binding operator  $\mu i : \phi : \psi$  stands for

"if  $\phi$  holds for some value of i, then  $\psi$  holds for the least such value of i".

```
In general, a program of the form
```
-T F SOME i:=1 TO n DO S END; T THEN U END

should be translated to the formula

i : <sup>i</sup> <sup>2</sup> [1::n] ^ <sup>T</sup> (S) ^ <sup>T</sup> (T ) : <sup>T</sup> (U)

Similar considerations hold for the FOR statement.

4. This declarative interpretation does not deal correctly with equality used as assignment within a condition of the conditional statements. This has to do with the fact that asssignments used in conditions have a permanent effect. For example, given an uninitialized variable  $x$ , the statement IF NOT ( $x = 0$ ) THEN TRUE END;  $y = x$  assigns to y the value 0, but this cannot be deduced from its declarative interpretation  $(\neg(x = 0) \rightarrow \text{TRUE}) \land y = x$ .

5. This view of declarative programming is very restrictive since it rules out programs involving the WHILE and REPEAT loops and recursion. By admitting in the logical language some form of the

24

least fixpoint operator (in the style of  $\mu$ -calculus of Scott & de Bakker (1969)) we could also assign a declarative interpretation to programs involving these constructs, so in particular to programs involving procedure declarations and procedure calls. However, in presence of negation and recursion a problem arises how to associate then a declarative semantics to the resulting formulas, like to the formula  $p \leftrightarrow \neg p$  representing the procedure

```
PROCEDURE p;
BEGIN
  NOT p
END p
```
These difficulties are analogous to the ones that motivated the study of negation in logic programming (see e.g. Apt  $&$  Bol (1994) for a survey of these issues).

Using the above translation process we can assign to several programs here discussed a logical formula that represents their declarative interpretation. By way of example take our solution to Problem 8 (*Eight Queens*). The following formula constitutes its declarative interpretation:

```
\phi(x) \equiv \forall column \in [1..N] \exists row \in [1..N] \forall i \in [1..column - 1](x[i] \neq row \landx[i] \neq row + column - i \wedgex[i] \neq row + i - column \wedgex[column] = row.
```
In turn, consider the following program

```
FORALL
  queens(x);
  x[1] > 4D<sub>0</sub>
  EITHER x[2] < 4 ORELSE x[3] < 4 END
END
```
that tests whether for all solutions x to the Eight Queens problem such that  $x[1] > 4$  also  $x[2] < 4$  or  $x[3] < 4$  holds. Its declarative interpretation consists of the following formula:

 $\forall x((\phi(x) \land x[1] > 4) \rightarrow (x[2] < 4 \lor x[3] < 4)).$ 

The right hand side of Table 1 determines a logical language that could be used to specify programs. By using this table we could translate a specication written in this language into a program that meets this specication. As an, admittedly contrived, example consider the formula

 $\forall i \in [1..N] \exists i \in [1..N] \; b[i] = a[i]$ 

that specifies that an array  $b$  is a permutation of an array  $a$ . (Note that this specification is correct only if <sup>a</sup> does not contain repeated elements). It translates into the following program that given an array a with no repeated elements generates in b (upon backtracking) all its permutations:

```
FOR i := 1 TO N DO
  SOME j:= 1 TO N DO
   b[i] = a[i]FND
END
```
However, such a "reverse translation" cannot be used in an undiscriminate way as it can yield programs that lead to run-time errors. As an example consider the following most natural specication of the Eight Queens problem:

$$
\forall i \in [1..N-1] \,\forall j \in [i+1..N] \, (x[i] \neq x[j] \land x[i] \neq x[j] + j - i \land x[i] \neq x[j] + i - j).
$$

Its reverse translation yields a program that for an uninstantiated array  $x$  causes a run-time error because the test  $x[i] \neq x[j]$  involves uninstantiated variables.

# 8. Operational Semantics

We now move on to the presentation of operational semantics in the style of Hennessy & Plotkin (1979). This semantics provides a better insight into the operational aspects of the introduced language constructs. An interesting aspect of the semantics here provided is that it is executable that is, one can use it to execute a program starting in a given initial state. In this way we could test it by executing it on a number of test programs, including the ones presented here.

The work discussed here is a summary of a larger effort, reported in Brunekreef (1997), in which an operational semantics in the same style has been provided to a substantially larger subset of Alma-0. Here we limit ourselves to a subset that involves the most relevant features of the language. Before we proceed we provide a short explanation of the ASF+SDF system that was used to define this semantics.

# 8.1 ASF+SDF Meta-environment

The ASF+SDF Meta-environment of Klint (1993) is an interactive development environment for the generation of interactive programming environments. The generation process is controlled by the definition of a programming language, which may include such features as syntax definition/checking, type checking, prettyprinting and semantics of programs.

SDF is a shorthand for Syntax Definition Formalism. In SDF both the lexical syntax and the context-free syntax of a language are specied in an algebraic style. ASF is a shorthand for Algebraic Specification Formalism. In ASF any function may be specified on terms that are constructed according to the syntax defined in an SDF specification. The ASF+SDF specifications have a modular structure. Different parts of a specification can be written down in separate modules. A module can be imported by another module.

ASF+SDF specications are executable. This is achieved by transforming the algebraic equations into a term rewriting system. In the specifications it is possible to use so-called default equations. A default equation is applied in case no other equation is applicable to a particular term. A more extensive introduction to the ASF+SDF Meta-environment can be found in van Deursen, Heering & Klint (1996). The ASF+SDF Meta-environment runs on Unix platforms.

In the presentation below we first discuss the syntax of the considered subset of Alma-0, then review several predefined modules and finally present the axioms and rules that define the semantics. These rules are given in a LATEX format that is automatically generated by an "ASF+SDF to LATEX" program.

#### 8.2 Syntax

In what follows we consider statements defined by the syntactic category Stat (for statements) using the syntactic categories Var (for variables), Exp (for expressions) and Bool (for boolean expressions) that are further unspecied, and the syntactic category StSeq (for statement sequences).

```
Stat ::= Var'':='' ExpBool |
        KNOWN Var |
        IF StSeq THEN StSeq ELSE StSeq END |
```

```
WHILE StSeq DO StSeq END |
         EITHER StSeq ORELSE StSeq END |
         FORALL StSeq DO StSeq END |
         COMMIT StSeq END
StSeq ::= \{Stat'':'\}'}* Stat
```
This subset abstracts away from a number of crucial aspects of Alma-0. In fact, in the syntactic definition of Alma-0 there is no distinction between expressions, boolean expressions and statements. Consequently, it is syntactically possible to assign a statement to a variable, something that is semantically correct only if the variable is of type BOOLEAN. (This possibility is a side effect of the SBE extension and is hardly a useful feature of the language.) In the operational semantics that follows these issues are ignored.

It is straightforward to specify the syntax defined above in SDF. We omit this specification.

# 8.3 Predened Modules

In what follows we shall assume the following ASF+SDF modules.

- Basic modules defining integer constants, boolean constants and the customary operations on these constants.
- The module Environments that defines an "environment" for storing and retrieving variable values. An environment records the bindings of values to variables.

In this module the following atomic environments and operations on environments are dened:

- ${x \mapsto v: x \text{ an atomic environment that consists of a binding of a value } v \text{ to a variable } x.$
- ${\cal E}(x)$ : lookup the value of variable x in environment  ${\cal E}$ .
- ${\cal E}_1 \triangleright {\cal E}_2$ : destructively update environment  ${\cal E}_2$  with environment  ${\cal E}_1$ . The bindings in  ${\cal E}_2$  for variables which have a binding in  $\mathcal{E}_1$  are discarded by this operation, e.g.,  $([x \rightarrow v] \triangleright \mathcal{E})(x)$ is v and not the value of x in  $\mathcal{E}$ .
- ${\bf d}$  def  $(\mathcal{E},x)$ : determine whether variable x is defined in environment  $\mathcal{E}$ .
- The module Values that declares integer and boolean constants as admitted values for an environment. Furthermore, this module defines equality of values by means of the function eq.
- $\bullet$  The module **Stack** that specifies a simple generic stack with the customary operations push, pop and top. The symbol – denotes the empty stack and the operation  $\bowtie$  specifies the constructor function for the stack.

This module is needed to manage the stack of choice points (defined below) created by the nondeterministic statements of Alma-0.

• The module **Configuration** that manages "configurations". A *configuration* is a triple

 $\ll S, \mathcal{E}, C \gg$ 

that contains a statement sequence S, an environment  $\mathcal E$  and a stack of choice points C. In turn, a choice point is a pair  $\prec S, \mathcal{E} \succ \mathcal{E}$  that contains a statement sequence S and an environment  $\mathcal{E}$ . These data structures are specified in this module. Furthermore, we have two functions (fst and  $snd$ ) that yield respectively the first and the second element of a choice point.

The full description of these modules can be found in Brunekreef (1997) and is omitted.

#### 8.4 Semantics

The core of the definition of the Alma-0 semantics consists of the specification of two functions: the function *eval*, defining the evaluation of an expression, and the function  $sem$ , defining the semantics of a statement sequence.

The function eval has two arguments: the expression to be evaluated and the environment. The function produces a pair with a new environment (recall that in Alma-0 an assignment can be a part of an expression, like in  $(x:=1)$  AND TRUE), and the result of the evaluation. The rules defining the evaluation of expressions are omitted with the exception of the following ones.

The EQ feature. This feature of Alma-0 is specified by three rules. In their conditions the boolean function *uninitVar* is used. This function indicates whether an expression equals an uninitialized variable. We omit the rules defining this function.

In the first  **rule both sides of the equality test can be evaluated (are not uninitialized variables).** We have then the usual equality test.

$$
\begin{array}{ll}\text{uninitVar}(e_1,\mathcal{E})=\text{false}, & \text{uninitVar}(e_2,\mathcal{E})=\text{false},\\ \frac{\text{eval}\llbracket e_1\rrbracket(\mathcal{E})=<\mathcal{E}_1,\,v_1>,& \text{eval}\llbracket e_2\rrbracket(\mathcal{E}_1)=<\mathcal{E}_2,\,v_2>\\& \text{eval}\llbracket e_1=e_2\rrbracket(\mathcal{E})\ =& <\mathcal{E}_2,\, \text{eq}(v_1,\,v_2)>\end{array}
$$

In the second rule the lefthand-side of the equality test is an uninitialized variable. The value of the expression at the righthand-side is assigned to the variable by applying an assignment statement and the function sem.

$$
\frac{\text{uninitVar}(e_1, \mathcal{E}) = \text{true}, e_1 = x, \text{ sem}(\ll x := e_2, \mathcal{E}, -\gg) = \ll, \mathcal{E}_1, -\gg}{\text{eval}[e_1 = e_2](\mathcal{E}) = \ll \mathcal{E}_1, \text{true} >
$$

The third rule is the symmetric counterpart of the second one and is omitted.

The KNOWN statement. This statement is a boolean expression. It is checked, using the environment, whether a variable is initialized.

$$
\begin{array}{rl}\text{uninitVar}(x, \mathcal{E}) = \text{false} \\ \hline \text{eval}[\text{KNOWN}(x) \, ](\mathcal{E}) &= \langle \, \mathcal{E}, \, \text{true} \, \rangle \\ \text{eval}[\text{KNOWN}(x) \, ](\mathcal{E}) &= \langle \, \mathcal{E}, \, \text{false} \, \rangle \\ \text{otherwise} \end{array}
$$

The second rule is a default equation. By definition, it is applied in case no other rule is applicable to a particular term.

We continue with the definition of the semantics of the program statements using the function sem. We present here only the rules that define the semantics of the most interesting features of Alma-0, those defined in Subsection 8.2. The complete list of rules can be found in Brunekreef (1997).

The sem function operates on a sequence of program statements, denoting the still to be executed part of the program. Together with the environment and a stack of choice points, this statement sequence forms a configuration triple (see Subsection 8.3). The  $sem$  function takes as input a configuration and produces a new configuration with the sequence of remaining program statements, a new environment and a new stack of choice points. The recursive application of the sem function to the input configuration yields the semantics of the initial sequence of statements.

More precisely, a successful computation eventually results in a configuration with the empty statement sequence. This is specified by the following axiom.

 $sem(\ll , \mathcal{E}, C \gg) = \ll , \mathcal{E}, C \gg$ 

In turn, a computation fails if a non-empty statement sequence is produced, none of the rules for the sem function applies and no backtracking is possible (the stack of choice points is empty). A failure is indicated by a non-empty statement-sequence  $S^+$  as the first element of the configuration triple. Together with the second element of the configuration triple (the environment), the first statement of  $S^+$  reveals the cause of the failure. This is specified in a default equation for the function sem.

$$
\mathtt{sem}(\ll S^+, \mathcal{E}, -\gg) = \ll S^+, \mathcal{E}, -\gg \text{ otherwise}
$$

Assignment. The assignment is dealt with in the customary way: the expression at the right-hand side of the assignment is evaluated, its value is assigned to the variable at the left-hand side and the environment is updated.

$$
\cfrac{\mathsf{eval}\llbracket \mathit{exl}\rrbracket(\mathcal{E}) = <\mathcal{E}_1,\ \mathit{v}>,\ \ [\mathit{x} \mapsto \mathit{v}] \vartriangleright \mathcal{E}_1 = \mathcal{E}_2}{\mathsf{sem}(\ll \mathit{x} := \mathit{ex};\ S,\mathcal{E},\ C \gg) \ =\ \mathsf{sem}(\ll S,\mathcal{E}_2,\ C \gg)}
$$

The BES feature. A boolean expression as statement is dealt with by evaluating the boolean expression with the function eval. If the outcome is true, the computation continues in the new environment.

$$
\frac{\texttt{eval}[\![ex]\!](\mathcal{E}) = \langle \mathcal{E}_1, \, \texttt{true} \rangle}{\texttt{sem}(\ll ex; S, \mathcal{E}, \, \mathcal{C} \gg) \ = \ \texttt{sem}(\ll S, \mathcal{E}_1, \, \mathcal{C} \gg)}
$$

If the outcome is false, two cases need to be distinguished.

Case 1: The stack of choice points is empty. Then the computation fails but changes in the environment are retained. (This is necessary in case the boolean expression is used within a condition.)

$$
\dfrac{\texttt{eval}[\![ex]\!](\mathcal{E}) = <\mathcal{E}_1 \texttt{, false}>}{\texttt{sem}(\ll ex; \: \mathcal{S}, \: \mathcal{E}, \: - \gg) \; = \; \ll ex; \: \mathcal{S}, \: \mathcal{E}_1 \texttt{, -} \gg}
$$

Case 2: The stack of choice points is not empty. Then backtracking takes place.

$$
\frac{\texttt{eval}[\![ex]\!](\mathcal{E}) = \langle \mathcal{E}_1, \, \texttt{false} \rangle}{\texttt{sem}(\ll e x; \, S, \, \mathcal{E}, \, \texttt{CP} \bowtie \texttt{C} \gg) \ = \ \texttt{sem}(\ll \texttt{fst}(\texttt{CP}), \, \texttt{snd}(\texttt{CP}), \, \texttt{C} \gg)}
$$

The IF statement: IF T THEN  $S_1$  ELSE  $S_2$  END. The condition, that is the statement sequence T, is evaluated using the function  $sem$ . If the computation succeeds (that is, the result is a configuration with the empty statement sequence), the statement sequence in the THEN branch is evaluated. Otherwise, the statement sequence in the ELSE branch is evaluated.

$$
\mathsf{sem}(\ll T, \mathcal{E}, -\gg) = \ll, \mathcal{E}_1, C_1 \gg
$$
  
\n
$$
\mathsf{sem}(\ll \text{IF } T \text{ THEN } S_1 \text{ ELSE } S_2 \text{ END}; S_3, \mathcal{E}, C \gg) = \mathsf{sem}(\ll S_1; S_3, \mathcal{E}_1, C \gg)
$$

$$
\mathsf{sem}(\ll T, \mathcal{E}, -\gg) = \ll S^+, \mathcal{E}_1, -\gg
$$
\n
$$
\mathsf{sem}(\ll \text{IF } T \text{ THEN } S_1 \text{ ELSE } S_2 \text{ END}; S_3, \mathcal{E}, C\gg) = \mathsf{sem}(\ll S_2; S_3, \mathcal{E}_1, C\gg)
$$

Note that, conforming to the discussion at the end of Subsection 4.1, the remaining statement sequence is executed in the new environment  $\mathcal{E}_1$  generated by T, but with respect to the initial stack C.

The WHILE statement: WHILE  $T$  DO  $S$  END. The condition is evaluated. Depending on the outcome, the loop is 'unrolled' one step or skipped.

$$
\mathsf{sem}(\ll T, \mathcal{E}, -\gg) = \ll, \mathcal{E}_1, C_1 \gg
$$
  
\n
$$
\mathsf{sem}(\ll \text{WHILE } T \text{ DO } S_1 \text{ END}; S_2, \mathcal{E}, C \gg) = \mathsf{sem}(\ll S_1; \text{WHILE } T \text{ DO } S_1 \text{ END}; S_2, \mathcal{E}_1, C \gg)
$$

$$
\mathsf{sem}(\ll\textit{T},\,\mathcal{E},\,-\gg) = \ll\textit{S}^+,\,\mathcal{E}_1,\,-\gg \\ \mathsf{sem}(\ll\texttt{WHILE TDO}\,\mathcal{S}_1\texttt{ END};\,\mathcal{S}_2,\,\mathcal{E},\,\mathcal{C}\gg) \;=\; \mathsf{sem}(\ll\textit{S}_2,\,\mathcal{E}_1,\,\mathcal{C}\gg)
$$

Here the same remarks concerning the new environment and the initial stack of choice points apply as in the case of the IF statement.

The ORELSE statement: EITHER  $S_1$  ORELSE  $S_2$  END. The first branch is evaluated and the remaining alternative is pushed on the stack.

 $sem(\ll$  EITHER  $S_1$  ORELSE  $S_2$  END;  $S_3$ ,  $\mathcal{E}, \mathcal{C} \gg) = sem(\ll S_1; S_3, \mathcal{E}, \text{push}(\prec S_2; S_3, \mathcal{E} \succ, \mathcal{C}) \gg)$ 

The COMMIT statement: COMMIT S END.

Case 1: The computation of S succeeds. Then the computation continues without the modification of the stack.

$$
\mathsf{sem}(\ll S, \mathcal{E}, -\gg) = \ll, \mathcal{E}_1, C_1 \gg
$$
  
\n
$$
\mathsf{sem}(\ll \mathsf{COMMIT} \ S \mathsf{END}; S_1, \mathcal{E}, C \gg) = \mathsf{sem}(\ll S_1, \mathcal{E}_1, C \gg)
$$

Case 2: The computation of S fails. Then backtracking takes place.

$$
\mathsf{sem}(\ll S, \mathcal{E}, -\gg) = \ll S^+, \mathcal{E}_1, -\gg
$$
  
\n
$$
\mathsf{sem}(\ll \mathsf{COMMIT} \ S \ \mathsf{END}; \ S_1, \ \mathcal{E}, \ \mathsf{CP} \bowtie \mathsf{C} \gg) = \mathsf{sem}(\ll \mathsf{fst}(\mathsf{CP}), \ \mathsf{snd}(\mathsf{CP}), \ \mathcal{C} \gg)
$$

The FORALL statement: FORALL  $S$  DO  $T$  END. The semantics of the FORALL statement is defined in a separate function  $semFA$ , specified below. A separate function is needed because evaluation of the FORALL statement requires a local stack of choice points, generated by the statement sequence  $S$ . Within the context of the *sem FA* function, the configuration stack is used for this local stack. We distinguish two cases:

Case 1: The computation of the FORALL statement succeeds. We continue with the new environment and the initial stack.

$$
\frac{\texttt{semFA}(\ll \texttt{FORALL } S \text{ DO } T \text{ END}, \, \mathcal{E}, -\gg) = \ll, \, \mathcal{E}_1, -\gg}{\texttt{sem}(\ll \texttt{FORALL } S \text{ DO } T \text{ END}; \, S_1, \, \mathcal{E}, \, \mathcal{C} \gg) \; = \; \texttt{sem}(\ll S_1, \, \mathcal{E}_1, \, \mathcal{C} \gg)}
$$

Case 2: The computation of the FORALL statement fails. Then backtracking takes place.

$$
\frac{\texttt{semFA}(\ll \texttt{FORALL } S \text{ DO } T \text{ END}, \mathcal{E}, -\gg) = \ll S^+, \mathcal{E}_1, -\gg}{\texttt{sem}(\ll \texttt{FORALL } S \text{ DO } T \text{ END}; S_1, \mathcal{E}, \texttt{CP} \bowtie C \gg) = \texttt{sem}(\ll \texttt{fst}(CP), \texttt{snd}(CP), C \gg)}
$$

The function  $semFA$  specifies the semantics of an isolated FORALL statement. As mentioned before, the stack in the input configuration is now the stack of choice points created by  $S$ . We distinguish three cases:

Case 1: The computation of S fails. If the stack of choice points is empty, then the FORALL statement is skipped. This means that the *semFA* function returns a configuration with the empty statement sequence, the initial environment and the empty stack.

$$
\frac{\texttt{sem}(\ll S, \mathcal{E}, -\gg) = \ll S^+, \mathcal{E}_1, -\gg}{\texttt{semFA}(\ll \texttt{FORALL S DO T END}, \mathcal{E}, -\gg) \; = \; \ll, \mathcal{E}, -\gg}
$$

If the stack of choice points is not empty, then backtracking takes place (the next choice point from the stack created by  $S$  is selected).

$$
\mathsf{semfA}(\ll S, \mathcal{E}, -\gg) = \ll S^+, \mathcal{E}_1, -\gg
$$
\n
$$
\mathsf{semFA}(\ll \textsf{FORALL } S \text{ DO } T \text{ END}, \mathcal{E}, \text{CP} \bowtie \mathcal{C} \gg) =
$$
\n
$$
\mathsf{semFA}(\ll \textsf{FORALL } \textsf{fst}(\textsf{CP}) \text{ DO } T \text{ END}, \textsf{snd}(\textsf{CP}), \text{C} \gg)
$$

Case 2: The computation of S succeeds, but the computation of T fails. Then the computation of the FORALL statement fails.

$$
\frac{\operatorname{sem}(\ll{S},\mathcal{E},\,\mathcal{C}\gg)=\ll{}\,\text{, }\mathcal{E}_1,\,\mathcal{C}_1\gg{}\,\text{ }\operatorname{sem}(\ll{T},\mathcal{E}_1,\,-\gg)=\ll{S^+},\,\mathcal{E}_2,\,-\gg}{\operatorname{semFA}(\ll{FORALL\,S\,D0\,T\,END},\,\mathcal{E},\,\mathcal{C}\gg)=\ll{S^+},\,\mathcal{E}_2,\,-\gg}
$$

Case 3: The computations of both  $S$  and  $T$  succeed.

Subcase 3.1: After the computation of S no stack of choice points is left. The computation of the FORALL statement succeeds. The resulting environment is the initial environment, updated with the changes that resulted from the computation of  $T$ . These changes are computed using the function changes specified below.

$$
\texttt{sem}(\ll S, \mathcal{E}, -\gg) = \ll, \mathcal{E}_1, -\gg, \text{ sem}(\ll T, \mathcal{E}_1, -\gg) = \ll, \mathcal{E}_2, \mathcal{C}_2 \gg, \text{ changes}(\mathcal{E}_1, \mathcal{E}_2) = \mathcal{E}_3 \\ \texttt{semFA}(\ll \texttt{FORALL } S \text{ DO } T \text{ END}, \mathcal{E}, -\gg) \; = \; \ll, \mathcal{E}_3 \rhd \mathcal{E}, -\gg
$$

Subcase 3.2: After the computation of S the stack of choice points is not empty. The function  $semFA$ is recursively called with S taken from the top of the stack and  $\mathcal E$  equal to the environment taken from the top of the stack, updated with the changes resulting from the computation of  $T$ . For the resulting environment both the changes due to the computation of  $T$  and the changes due to the recursive call of semFA are used to update the initial environment.

$$
\begin{array}{c} \mathsf{sem}(\ll{S},\mathcal{E},\, \mathcal{C}\gg)=\ll{},\, \mathcal{E}_1,\, \mathcal{CP}\bowtie C_1\gg{}\text{,}\quad \mathsf{sem}(\ll{T},\, \mathcal{E}_1,\, -\gg)=\ll{}\text{,}\, \mathcal{E}_2,\, C_2\gg{}\text{,} \\ \mathsf{changes}(\mathcal{E}_1,\, \mathcal{E}_2)=\mathcal{E}_3\,,\quad \mathsf{semFA}(\ll{FORALL}\; \mathsf{fst}(\mathcal{CP})\; \mathsf{D0}\; \mathsf{T}\; \mathsf{END},\, \mathcal{E}_3\vartriangleright\; \mathsf{snd}(\mathcal{CP}),\, C_1\gg)=\ll{}\text{,}\, \mathcal{E}_4,\, -\gg\\\mathsf{semFA}(\ll{FORALL}\; \mathsf{S}\; \mathsf{D0}\; \mathsf{T}\; \mathsf{END},\, \mathcal{E},\, \mathcal{C}\gg)=\ll{}\text{,}\; \mathsf{changes}(\mathcal{E}_3\vartriangleright\; \mathsf{snd}(\mathcal{CP}),\, \mathcal{E}_4)\vartriangleright(\mathcal{E}_3\vartriangleright\; \mathcal{E}),\, -\gg\\\end{array}
$$

If the recursive call of  $semFA$  fails, then the whole computation still fails.

$$
\begin{aligned} \operatorname{sem}(\ll S, \mathcal{E}, \mathcal{C} \gg) &= \ll, \mathcal{E}_1, \mathit{CP} \bowtie \mathit{C}_1 \gg, \ \operatorname{sem}(\ll T, \mathcal{E}_1, - \gg) = \ll, \mathcal{E}_2, \mathit{C}_2 \gg, \\ & \quad \operatorname{changes}(\mathcal{E}_1, \mathcal{E}_2) \vartriangleright \operatorname{snd}(\mathit{CP}) = \mathcal{E}_3, \\ & \quad \operatorname{semFA}(\ll \operatorname{FORALL\, \operatorname{fst}( \mathit{CP} ) \ \text{DO\,} \ \text{END}, \mathcal{E}_3 \vartriangleright \operatorname{snd}(\mathit{CP}), \ \mathit{C}_1 \gg) = \ll S^+, \ \mathcal{E}_4, - \gg \\ & \quad \operatorname{semFA}(\ll \operatorname{FORALL\,} \ \text{SD\,} \ \text{F} \ \text{END}, \ \mathcal{E}, \ \mathcal{C} \gg) \ = \ \ll S^+, \ \mathcal{E}_4, - \gg \end{aligned}
$$

The function *changes*( $\mathcal{E}_1$ ,  $\mathcal{E}_2$ ) isolates the changes that have been made to the environment while executing the T part of the FORALL statement (the 'permanent' changes).  $\mathcal{E}_1$  is the environment before the computation of T,  $\mathcal{E}_2$  is the environment after the computation of T.

The first rule isolates a variable binding the value of which has been changed in the computation of T.

$$
\cfrac{\textrm{eq}(v_1,\,v_2)\,=\, \textrm{false}}{\textrm{changes}(\left[\,a\,e_1^*\,\,x\mapsto\,v_1\ \, a\,e_2^*\right],\,\left[\,a\,e_3^*\,\,x\mapsto\,v_2\ \, a\,e_4^*\right])\,\,=\,\left[\,x\mapsto\,v_2\right]\,\triangleright\,\textrm{changes}(\left[\,a\,e_1^*\ \, a\,e_2^*\right],\,\left[\,a\,e_3^*\ \, a\,e_4^*\right])}
$$

The second rule isolates the binding of a new variable, introduced in the computation of T.

$$
\frac{\texttt{def}(\mathcal{E},\,x) = \texttt{false}}{\texttt{changes}(\mathcal{E},\,[a\textit{e}_1^*\,\,x \mapsto \,\upsilon\,\,a\textit{e}_2^*])\,=\,[x \mapsto \upsilon] \,\triangleright\, \texttt{changes}(\mathcal{E},\,[a\textit{e}_1^*\,\,a\textit{e}_2^*])}
$$

If none of these rules apply, the function results in an empty environment, as specied by the default rule.

changes
$$
(\mathcal{E}_1, \mathcal{E}_2) = \parallel
$$
 otherwise

This concludes our presentation of the operational semantics of the fragment of Alma-0 introduced in Subsection 8.2. Let us summarize now the salient aspects of it.

1. In contrast to the customary structured operational semantics of Hennessy & Plotkin (1979) there is no rule that deals with the statements composition  $(\; \cdot\; \cdot)$ . Instead, the sem function operates on a sequence of program statements that form the still to be executed part of the program.

This choice turned out to be necessary to implement backtracking from an arbitrary position in the program text. This feature of Alma-0 was taken care of while dealing with the ORELSE statement. In this case the whole alternative  $S_2$ ;  $S_3$  to the current sequence of statements  $S_1$ ;  $S_3$ was pushed on the stack.

- 2. To deal with backtracking the stack of choice points was introduced. It was explicitly manipulated in a number of places, namely
	- in the BES and COMMIT extensions, to handle backtracking,
	- in the ORELSE extension, to retain the remaining alternative,
	- while dealing with the IF and WHILE statements, to ensure that computation continues with the original stack of the choice points,
	- in the FORALL extension, to implement the iteration over all choice points.
- 3. The auxiliary function  $semFA$  was introduced to deal with the most complicated case, that of the FORALL statement. This was needed to handle the execution of each FORALL statement separately with the stack of choice points initially empty.

# 9. IMPLEMENTATION

In this section we describe the implementation of Alma-0. The compiler consists of about 6000 lines of ANSI C, Flex (see Paxson (1995)) and Bison (see Donnoly & Stallman (1995)) code. Its detailed description can be found in Partington (1997). At this stage no error recovery is provided and no optimization has been yet considered. The compiler runs on all Unix platforms.

The Alma Abstract Architecture (AAA) is the virtual architecture used during the intermediate code generation phase of the Alma-0 compiler.

The AAA combines the features of the abstract machines for imperative languages and for logic programming languages. To the best of our knowledge this abstract machine design is new. The compiler compiles the Alma-0 programs into AAA programs. At this stage the AAA instructions are translated into C statements.

As the Alma-0 language itself, the AAA aims to combine the best of both worlds; elements were taken from virtual machines used to compile imperative languages (in particular the RISC architecture described in Wirth (1996, pages 55-59), and from the WAM machine used to compile a logical language (see Ait-Kaci  $(1991)$ ).

Still, the AAA resembles most the virtual machines used in the compilation of imperative languages. The additions made to provide for the extensions of the Alma-0 language are:

- The failure handling instructions ONFAIL, FAIL.
- The log control instructions CREATELOG, REPLAYLOG and REWINDLOG.
- The automatic recording of old values in assignment instructions ADD, SUB, MUL, DIV, MOD, MOVE, and CLEAR.

Although the current implementation of the AAA entails translating the AAA instructions into C statements, the design of the AAA is such that it should be possible to translate them into machine code.

32

9.1.1 Backtracking: Choice points, failure handling, and log creation An important difference, one notices, when comparing the AAA to the WAM, is the division of the choice point notion into the separate notions of *failure handling* and *log creation* which, when taken together, can be used to implement a choice point.

A *failure handler* is installed by the ONFAIL instruction, whose execution saves the location at which execution should continue in case of a failure. When a failure is subsequently generated by the FAIL instruction, execution continues at this previously saved location. Compare the failure handling notion to the exception handling mechanism in languages such as  $C++$  (see Ellis & Stroustrup (1990)) and Java (see Gosling, Joy & Steele (1996)). It is used in the Alma-0 compiler to implement the BES and SBE extensions.

When a *log* is created by the CREATELOG instruction, from that point on, every value that is about to be changed is recorded in the log. When the log is played back by the REPLAYLOG instruction, the recorded values are restored. The log can be compared to the trail described in Aït-Kaci (1991), and is used in the Alma-0 compiler to implement the ORELSE, SOME, FORALL and COMMIT extensions.

A choice point that offers a choice between two execution branches is formed by creating a new log, setting up a failure handler, and executing the first branch. When a failure occurs, the failure handler will be called, which will replay the log and execute the second branch.

9.1.2 The log administration system More than one log may have been created at one time, but only one log is the active log. When a value is recorded, it is recorded in the active log, if there is one. The log administration system behaves as follows:

- At the beginning of the execution of an Alma-0 program there is no (active) log.
- When a log is created by the CREATELOG instruction, then the currently active log is deactivated, and the new log becomes the active log.
- When an assignment instruction that requires recording is executed, the current value of the target is saved in the active log, if any, before the assignment is performed.
- When a log is replayed by the REPLAYLOG instruction, the values which have been recorded in the log are restored, and the log previously deactivated is made active again (if there was no previous log, there is no longer an active log). Finally, the log just replayed is discarded.
- When the REWINDLOG instruction is executed, the active log is discarded and the previous log is activated, until the log indicated by the second operand becomes active. The values in the discarded logs are *not* restored.

As we can see, the logs behave mostly like a stack of logs. However, the FORALL statement breaks the analogy; when execution of the DO part starts, the active log is remembered, and the log, which was active before the FORALL statement, is activated. When execution of the DO part is finished, the log that was remembered is activated again, and any logs created during execution of the DO part are discarded.

9.1.3 AAA registers The AAA has eight registers, the most peculiar ones are the following three.

LP the log pointer register. It contains an opaque value used by the run-time system to handle log administration; one should only write values to it that have been read from it before, or let the CREATELOG, REPLAYLOG, and REWINDLOG instructions handle this register.

- BP the failure frame pointer register contains a pointer to the last failure frame allocated on the stack<sup>7</sup>. Failure frames are created by the ORELSE, SOME, and FORALL statements, as well as when a sequence of statements is used as a boolean expression. They hold the saved values of a number of registers (depending upon the statement that created the frame), and the address of the failure handler (see section 9.1.1).
- EP the environment frame pointer register contains a pointer to the last procedure call stack frame (comparable to the frame pointer found in actual CPU architectures). Environment frames are created when a procedure is called, and hold the actual parameters, the saved values of a number of registers, the return address, and the local variables.

#### 9.2 Intermediate Code Generation

Next, we describe the details of the AAA code generation for the language constructs that deal with Alma-0 extensions.

We use a syntax directed translation technique, therefore each Alma-0 language construct is translated into AAA instructions, as soon as it has been recognized by the parser. The parsing strategy is bottom-up, which ensures that code has already been generated for the language constructs contained by the current construct, i.e., those language constructs that are its descendants in the abstract syntax tree. This means that the result of computational code can be used, and that conditional code and its failure handling label can be correctly placed to get the correct flow of control.

The translation of the traditional language constructs is as usual and we only discuss those translations that deal with Alma-0's extensions. For the sake of brevity, we confine ourselves to the SBE, BES, ORELSE and FORALL extensions and that of the procedure call, which are the most interesting ones.

## 9.3 Pseudo code

Because the actual instruction sequences generated can be quite long, we will use pseudo code to illustrate the idea. The following language constructs are used in the pseudo code:

- create\_frame\_and\_save\_values(<frame-type>, <registers>) is a "function", which creates room on the stack for the specified type of frame, and stores the values of the specified registers in the frame. The base address of the new frame is returned.
- ( $\langle \text{registers} \rangle$ ) := restore\_values( $\langle \text{frame-type} \rangle$   $\langle \text{frame-base} \rangle$  address $\rangle$ ) is a "function", which restores the values of the specified registers from the specified type of frame.
- $\bullet$  destroy frame (<frame-type>) is a "function", which destroys the specified type of frame.
- (<registers>) := restore\_values\_and\_destroy\_frame(<frame-type>,  $\langle$ frame-base-address>) is a "function", which restores the values of the specified registers, and destroys the specified type of frame.
- $\bullet$  x := y and IF x op y THEN a ELSE b END statements have the obvious meaning and are translated into instruction of AAA in a straightforward way.
- Although the instruction REWINDLOG is never explicitly used in the pseudo code fragments, assignment to the LP register is actually implemented using the REWINDLOG instruction, which takes care of cleaning up logs which would otherwise remain allocated. Only for the correct translation of the FORALL statement is direct assignment to the LP register needed.

34

<sup>&</sup>lt;sup>7</sup>We denote this register by "BP" instead of "FP" for two reasons; the abbreviation "FP" is usually reserved for the frame pointer, which is more like the AAA's EP register, and "B" is the name of the register in the WAM, that provides a similar function.

9.3.1 Translating **BES** and **SBE** When a boolean expression (be) is used as a statement (s), the following code is generated:

```
be.instr;
BRA true_lab;
```
be.false\_lab: FAIL;

true\_lab:

- If the boolean expression evaluates to TRUE, execution continues normally, after the label true lab.
- If the boolean expression evaluates to FALSE, the FAIL instruction is executed, causing a jump to the last failure point.

When a list of statements (s) is used as a boolean expression (be), the following code is generated:

```
BP := create_frame_and_save_values(SBE_FRAME, LP, BP, EP);
        temp := BP;ONFAIL fail_lab;
        s;
        (LP, BP, EP) := restore_values_and_destroy_frame(SBE_FRAME, temp)
        BRA succeed_lab;
fail_lab:
        (LP, BP, EP) := restore_values_and_destroy_frame(SBE_FRAME, BP)
```
BRA be.false\_lab;

succeed lab:

- If s succeeds, the saved values are restored, and execution continues normally. Because BP may point to a frame created during the execution of s, temp is used instead as the pointer to the original frame.
- If s fails, the saved values are restored, and a jump is made to the new false continuation label be.false lab. Because this is the failure handler installed at the beginning, the register BP will now point to the correct frame.

9.3.2 Translating **ORELSE** The statement

```
EITHER s ORELSE t ORELSE u END;
```
is translated into:

```
BP := create_frame_and_save_values(ORELSE_FRAME, BP, EP)
CREATELOG;
ONFAIL second_branch_lab;
s;
BRA continue_lab;
```
36

```
second_branch_lab:
        REPLAYLOG;
        EP := restore_values(ORELSE_FRAME, BP)
        CREATELOG;
        ONFAIL final_branch_lab;
        t;
        BRA continue_lab;
final_branch_lab:
        REPLAYLOG;
        EP := restore_values(ORELSE_FRAME, BP)
        BP := restore_values_and_destroy_frame(ORELSE_FRAME, BP);
        u;
```
continue\_lab:

- A failure handler is installed and a log is created for all but the last branch.
- If the execution of a branch (but not the last one) fails, the log is replayed, and the next branch is tried.
- If execution of the last branch fails, no special action should be performed by the ORELSE statement, and therefore no failure handler is installed and no log is created, for the last branch.

This implementation is similar to the way choice points are dealt with in WAM (see Att-Kaci (1991, Section 4.2), with the addition of the log administration, which is specific for the design of Alma-0.

```
9.3.3 Translating FORALL The statement
```

```
FORALL s DO t END
```
is translated into:

```
BP := create_frame_and_store_values(FORALL_FRAME, LP, BP);
saveorigbp := BP;
CREATELOG;
ONFAIL forall_done_lab;
s;
savesp := SP;
savebp := BP;savelp := LP;(LP, BP) := restore_values(FORALL_FRAME, saveorigbp);
t;
LP := savelp;BP := savebp;SP := savesp;
FAIL;
```

```
forall_done_lab:
```

```
REPLAYLOG;
BP := restore_values_and_destroy_frame(FORALL_FRAME, BP);
```
- Before t is executed, the context active before the FORALL statement is restored. This ensures that the assignments in t are not undone when backtracking takes place in s.
- An implicit COMMIT statement surrounds the DO part of the FORALL statement, i.e., t. This deletes any choice points created during execution of t. In fact, the pseudo code between s; and FAIL; (except of the line (LP, BP) := restore\_values(...);) implements exactly the Alma-0 statement COMMIT t END.
- The FAIL instruction causes a jump to the last failure handler installed in s. When no more failure handlers are left in s, execution will continue at forall done lab. This approach is similar to that of the failure-driven loop in Prolog.

9.3.4 Translating procedure call A procedure call in the  $AAA$  is a handled slightly differently from a procedure call in a classic virtual machine. The procedure call proc; translates to:

```
push_actual_parameters;
EP := create_frame_and_save_values(PROCCALL_FRAME, EP, SP);
JSR proc.label;
(EP, S1) := restore_values(PROCCALL_FRAME, EP);
IF S1 < BP THEN
        destroy_frame(PROCCALL_FRAME);
END;
```
where S1 is a general purpose register and JSR is the AAA jump instruction.

 If a choice point was created in the callee, execution may, at a later point, continue in the body of the procedure. When that happens, its local variables should be accessible and should have the values they had the first time. Therefore the stack frame is not destroyed if the failure frame register is equal to or greater than the stack pointer.

# 9.4 Implementation of the AAA

Finally, we discuss the translation of the AAA instructions into C statements. For most AAA statements such translation is straightforward. Therefore, we only explain one specic aspect of translation, namely the log administration.

The log administration system is an important part of the AAA and its performance has a large impact on the overall performance of the AAA. The logs are kept in a linked list. The active log is at the front of the list, and the previously active log is its successor.

For every memory block the value of which is recorded in the log, a *log entry* is created. The log entries are kept in a binary search tree, as well as in a singly linked list. The binary search tree, which uses the address of the memory block as its key, is used in the log administration system to determine whether a memory block starting at the same address has already been recorded in this log. The linked list keeps the log entries in the order they were recorded; new log entries are added to the front of the list. Since traversing a binary tree can be computationally expensive, when the log is replayed, just the linked list is traversed front-to-back.

Because only the address of a memory block, and not its size, is used as the key for the binary search tree, one memory location is recorded in the log twice, when it is contained by two overlapping memory blocks being recorded. Fortunately, the front-to-back traversal of the singly linked list used when replaying the log, causes its oldest value to be restored last. Therefore, the singly linked list is actually essential to the correct functioning of the log administration system.

# 10. CONCLUSIONS

10.1 Related Work

A departure point for our considerations was the work of Cohen (1979), who surveys some simple primitives for nondeterministic programming within the imperative programming framework.

These primitives involve a nondeterministic choice, here adopted as an ORELSE statement, a parameterized nondeterministic choice, here adopted as a SOME statement, and the failure and success statements with the expected meaning. The failure and success statements are present in many imperative languages that support backtracking, the most known of them being Icon (see Griswold & Griswold (1983)) and SETL (see Schwartz, Dewar, Dubinsky & Schonberg (1986)).

The language Icon allows for nondeterministic constructors similar to our ORELSE and SOME statements. In order to explore the full set of branches of a nondeterministic construction the user can use the every statement, which resembles our FORALL statement. However, in Icon all the choice points created inside the body of a procedure are erased as soon as the procedure is left. To maintain choice points through procedure calls, the user must resort to the explicit suspend expression. Unfortunately, the *suspension* mechanism of Icon, differently from our proposal, does not have a clear counterpart in declarative semantics.

In the language SETL nondeterminism is implemented by means of the built-in function ok which returns both true and false in two different branches. Therefore the Alma-0 statement EITHER S ORELSE T END can be implemented in SETL by if ok then S else T end. However in SETL, differently from Alma-0, only those variables explicitly marked as "backtracking" ones have their values restored upon backtracking. SETL also provides the succeed primitive which resembles the COMMIT statement in Alma-0. In particular, the invocation of succeed erases the most recent choice point left open by a previous ok invocation.

In Alma-0 we follow the approach taken in the 2LP language of McAloon & Tretkoff (1995) and identify boolean expressions and statements. As a result *failure* and *success* statements come for free  $-$  they are simply booleans expressions used as statements and that evaluate to FALSE, respectively TRUE. This makes the resulting programs conceptually simpler. Of all existing languages, 2LP (which stands for "logic programming and linear programming") is closest to the spirit of Alma-0. The language supports the extensions discussed in Sections 2 and 3. The FORALL statement is available in 2LP a limited way by means of the find all construct that corresponds to FORALL <sup>S</sup> DO TRUE END. This language uses C syntax and has been designed for constraint programming in the area of optimization. We shall return to it in in the next subsection.

In the realm of functional programming automatic backtracking is supported by the language MICRO-PLANNER of Sussman, Winograd & Charniak (1970), which is an implemented fragment of its theoretical version PLANNER of Hewitt (1971). In addition to backtracking, MICRO-PLANNER supports explicit manipulation of program states and provides some deductive and pattern matching mechanisms. Program manipulations are dealt with by the FRAME command that allows the user to store the program state and with the CONTINUE command that restarts the execution from a stored state.

However, MICRO-PLANNER (and its successor CONNIVER of Sussman & McDermott (1972)) is a Lisp-based language and, differently from our proposal, it lacks the full capability of imperative programming languages. In particular, it supports neither strong type checking nor powerful control

On the logic programming side we would like to mention here the work that dealt with addition of arrays and bounded quantiers (that correspond to the FOR and SOME loops) to the logic programming paradigm. Arrays in logic programming were introduced by Eriksson & Rayner (1984).

Bounded quantifiers and arrays were used in logic programming in Kluzniak & Miłkowska (1997) in which a specication language Spill was introduced that allows us to write executable, typed, specifications in the logic programming style. (The original work on this language dates from 1991.) For related references see Voronkov (1992), Barklund & Bevemyr (1993), and more recently Apt (1996).

Finally, let us mention that the initial work on the design of Alma-0 was reported in Apt & Schaerf (1997).

### 10.2 Towards Imperative Constraint Programming

In this paper we presented the programming language Alma-0. In our opinion Alma-0 makes clear that many useful aspects of the logic programming paradigm, and more generally of declarative programming, can be amalgamated in a natural way with the imperative programming paradigm. Also, it shows that some algorithmic problems can be solved in a simpler way when drawing on both programming paradigms.

The language Alma-0 was not a goal in itself but rather an intermediate stage on the road towards a realization of a strongly typed constraint programming language that combines the advantages of logic and imperative programming.

As already mentioned in Subsection 5.1, our generalized use of equality treats (some forms of) equality as a constraint. In fact, in our approach we wish to perceive constraints as primary boolean expressions. Depending on the type and syntax of their operators and operands we have then equality constraints, boolean constraints, linear integer equality constraints, linear real inequality constraints, etc.

The use of types should allow us to extend the advantages of strong typing to constraint programming: their use should lead to a simple "compartmentalization" of the constraint store and should allow us to catch simple errors at compile time and report other obvious errors at run-time. These benefits are difficult to realize within the logic programming framework.

To clarify why we feel that we remained upward compatible with the future extensions to constraint programming in the imperative programming style, let us return to the 2LP language of McAloon & Tretkoff (1995). In 2LP there are two types of variables: the "customary", programming, variables and the continuous variables (the name derives from their use in mathematics). The continuous variables vary over the real interval  $[0, +\infty)$  and can be either simple ones or arrays. The only way these variables can be modied is by imposing linear constraints on them. In the most extreme case these variables can be assigned a specic value by means of an equality constraint. Whenever a constraint is added, its feasibility w.r.t. the old constraints is tested by means of an internal simplex-based algorithm.

Even though at first sight the programming examples discussed in this paper seem to have nothing to do with constraints, it turns out that many of the presented programs can be directly executed by the 2LP system (after appropriate syntactic modications that have to do with the C-based syntax of 2LP).

The reason is that our generalized use of equality and the use of VAR and MIX parameter mechanism can be modelled in 2LP by means equality constraints and continuous variables passed as actual parameters. Consequently, our solutions to the Remarkable Sequence Revisited problem (Problem 7), the Eight Queens problem (Problem 8) and most of the multiple uses of them discussed in Section 5 can be reproduced in 2LP once the relevant arrays are declared as continuous.

It is useful to mention here that in 2LP the assignments are not \undone" upon backtracking, in contrast to the constraints imposed on continuous variables. Consequently, our solution to the Knapsack problem (Problem 6) cannot be reproduced within 2LP because it relies upon backtracking over assignment.

The above analysis shows that Alma-0 indeed realizes some simple uses of constraints without introducing them explicitly and seems to support our view about the upward compatibility of Alma-0 with imperative constraint programming. In our future work we plan to focus on the use of constraint propagation in presence of the features here introduced, a mechanisms that is absent in 2LP.

We conclude by mentioning two recent alternative approaches to constraint programming that lie outside the realm of logic programming. The first is the ILOG system of Puget (1994) in which constraint programming (on finite domains) is realized in the form of a  $C++$  class. So in ILOG constraint programming is not integrated into the underlying imperative language,  $C++$ , but rather "imported" in the form of a library.

The other is CLAIRE, a high-level functional and object-oriented language of Caseau & Laburthe (1996). CLAIRE was designed to use constraint programming techniques to deal with operations research problems. In CLAIRE constraints are represented as objects and rule processing capabilities can be used to implement constraint propagation. CLAIRE is a complete programming system with several advanced tools available. It has been successfully used to deal with jobshop scheduling and various instances of the travelling salesman problem.

# Acknowledgements

We would like to thank Nissim Francez and Feliks Kluzniak for detailed comments on this paper, and Ken McAloon and Carol Tretkoff for useful discussions concerning 2LP and its implementation. All five referees of Apt  $&$  Schaerf (1997) provided us with useful suggestions.

This work has been partly carried out while the fourth author was visiting CWI in Amsterdam, as part of the ERCIM Fellowship Programme financed by the Commission of the European Communities.

#### **REFERENCES**

- Ait-Kaci, H. (1991), Warren's Abstract Machine: A Tutorial Reconstruction, The MIT Press, Cambridge, Massachusetts.
- Apt, K. R. (1996), 'Arrays, bounded quantification and iteration in logic and constraint logic programming', Science of Computer Programming  $26(1-3)$ , 133-148.
- Apt, K. R. (1997), From Logic Programming to Prolog, Prentice-Hall, London, U.K.
- Apt, K. R. & Bol, R. (1994), 'Logic programming and negation: a survey', Journal of Logic Program $mina$  19-20, 9-71.
- Apt, K. R. & Schaerf, A. (1997), Search and imperative programming, in `Proc. 24th Annual SIGPLAN-SIGACT Symposium on Principles of Programming Languages (POPL '97)', ACM Press, pp. 67-79.
- Barklund, J. & Bevemyr, J. (1993), Prolog with arrays and bounded quantications, in A. Voronkov, ed., 'Logic Programming and Automated Reasoning-Proc. 4th Intl. Conf.', LNCS 698, Springer-Verlag, Berlin, pp. 28-39.
- Barr, A., Feigenbaum, E. A. & Cohen, P. R. (1981), The Handbook of Artificial Intelligence (volume 1), HeurisTech, Stanford.
- Brunekreef, J. (1997), Annotated algebraic specification of the syntax and semantics of the programming language Alma-0, Technical report, Department of Mathematics, Computer Science, Physics & Astronomy, University of Amsterdam, The Netherlands. To appear.
- Bylander, T. (1991), Complexity results for planning, in 'Proceedings of the Twelfth International Joint Conference on Artificial Intelligence (IJCAI-91)', pp. 274–279.
- Caseau, Y. & Laburthe, F. (1996), Introduction to the CLAIRE programming language, Technical report, Departement Mathematiques et Informatique, Ecole Normale Superieure, Paris, France.
- Coelho, H. & Cotta, J. C. (1988), Prolog by Example, Springer-Verlag, Berlin.
- Cohen, J. (1979), 'Non-Deterministic algorithms', ACM Computing Surveys  $11(2)$ , 79–94.
- Colmerauer, A. (1990), 'An introduction to Prolog III', *Communications of ACM* 33(7), 69–90.
- Donnoly, C. & Stallman, R. (1995), Bison, the YACC-compatible Parser Generator, Free Software Foundation, Cambridge, Massachusetts. Available online at http://www.math.utah.edu/docs/info/bison toc.html.
- Ellis, M. E. & Stroustrup, B. (1990), The Annotated  $C++$  Reference Manual, Addison Wesley, Reading, Massachusetts.

#### 40

- Eriksson, L.-H. & Rayner, M. (1984), Incorporating mutable arrays into logic programming, in S. A. Tarnlund, ed., 'Proc. Second Int'l Conf. on Logic Programming', Uppsala University, pp. 101–114.
- Fikes, R. E. & Nilsson, N. J. (1971), 'STRIPS: A new approach to the application of theorem proving to problem solving', Artificial Intelligence Journal 2, 189-208.
- Gosling, J., Joy, B. & Steele, G. (1996). The Java Language Specification, Version 1.0, Sun Microsystems. Available online at

http://java.sun.com/docs/language specification/index.html.

- Griswold, R. E. & Griswold, M. T. (1983), The Icon Programming Language, Prentice-Hall, Englewood Cliffs, New Jersey, USA.
- Groenendijk, J. & Stokhof, M. (1991), Two theories of dynamic semantics, in J. van Eijck, ed., `Proceedings of the 6th Annual Symposium on Logic in Computer Science (LICS)', Amsterdam, The Netherlands, pp. 55-64.
- Hennessy, M. C. B. & Plotkin, G. D. (1979), Full abstraction for a simple programming language, in 'Proceedings of Mathematical Foundations of Computer Science', Lecture Notes in Computer Science 74, Springer-Verlag, New York, pp.  $108–120$ .
- Hewitt, C. (1971), Procedural embedding of knowledge in PLANNER, in 'Proc. of the 2th Int. Joint Conf. on Articial Intelligence (IJCAI-71)'.
- Klint, P. (1993),  $\hat{A}$  meta-environment for generating programming environments', ACM Transactions on Software Engineering and Methodology  $2(2)$ , 176-201.
- Kluźniak, F. & Miłkowska, M. (1997), 'Spill: A logic language for writing testable requirements specifications', Science of Computer Programming  $18(2 \& 3)$ , 193-223.
- Marcus, L. (1996), 'Syntactic and semantic dependence of array-arithmetic sentences, with an application to program verification', Fundamenta Informaticae  $27(1)$ , 77-100.
- McAloon, K. & Tretkoff, C. (1995), 2LP: Linear programming and logic programming, in P. V. Hentenryck & V. Saraswat, eds, `Principles and Practice of Constraint Programming', MIT Press, pp. 101-116.
- Partington, V. (1997), Implementation of an imperative programming language with backtracking, Technical Report P9712, Department of Mathematics, Computer Science, Physics & Astronomy, University of Amsterdam, The Netherlands.
- Paxson, V. (1995), Flex, version 2.5, A fast scanner generator, The Regents of the University of California. Available online at

http://www.math.utah.edu/docs/info/flex toc.html.

- Puget, J.-F. (1994), A C++ implementation of CLP, in 'Proceedings of the Second Singapore International Conference on Intelligent Systems', Singapore.
- Schwartz, J. T., Dewar, R. B. K., Dubinsky, E. & Schonberg, E. (1986), *Programming with Sets*  $-$ An Introduction to SETL, Springer-Verlag, New York.
- Scott, D. S. & de Bakker, J. W. (1969), `A theory of programs'. Unpublished seminar notes, IBM, Vienna.
- Shoham, Y. (1994), Artificial Intelligence Techniques in Prolog, Morgan Kaufmann.
- Sterling, L. & Shapiro, E. (1994), The Art of Prolog, second edn, MIT Press.
- Sussman, G. J. & McDermott, D. V. (1972), 'CONNIVER reference manual', AI Memo no. 259, MIT Pro ject MAC.
- Sussman, G. J., Winograd, T. & Charniak, E. (1970), `MICRO-PLANNER reference manual', AI Memo no. 203, MIT Project MAC.
- van Deursen, A., Heering, J. & Klint, P., eds (1996), Language Prototyping an Algebraic Specification

Approach, Vol. 5 of AMAST Series in Computing, World Scientific Publishing Co, Singapore.

Voronkov, A. (1992), Logic programming with bounded quantifiers, in A. Voronkov, ed., 'Logic Programming and Automated Reasoning-Proc. 2nd Russian Conference on Logic Programming', LNCS 592, Springer-Verlag, Berlin, pp. 486-514.

Wirth, N. (1985), Programming in Modula-2, third, corrected edn, Springer-Verlag, New York.

Wirth, N. (1986), Algorithms and Data Structures, Prentice-Hall, Englewood Cliffs, New Jersey, USA.

Wirth, N. (1996), Compiler Construction, Addison Wesley, Reading, Massachusetts.